## Муниципальное образовательное учреждение Газимуро-Заводская средняя общеобразовательная школа

Уварова Галина Фёдоровна

Уварова Галина Фёдоровна C=RU, O=МОУ Газимуро-Заводская СОШ, CN=Уварова Галина Фёдоровна, E=gazzavod-school@mail.ru я подтверждаю этот документ своей удостоверяющей подписью с. Газимурский Завод, ул. Волкова,1 2021.10.10 22:27:55+09'00'

«УТВЕРЖДАЮ»: Директор школы: Уварова Г.Ф. Приказ №195/5 от 01/09/2021 г.

Рабочая программа по предмету «Информатика» 5 класс

> Составитель: учитель информатики Воложанинова Т.А.

с. Газимурский Завод, 2021 г.

## **ПОЯСНИТЕЛЬНАЯ ЗАПИСКА**

Рабочая программа разработана на основе:

1. Федерального закона от 29.12.2012 N 273-ФЗ (ред. от 31.07.2020) "Об образовании в Российской Федерации" (с изм. и доп., вступ. в силу с 01.09.2020) 2. Федерального государственного образовательного стандарта общего образования (утвержден приказом Министерства образования и науки Российской Федерации от «17» декабря 2010 г. №1897), (в ред. Приказов Министерства образования и науки РФ от 29.12.2014 № 1644 и от 31.12.2015 г. № 1577). 3. Примерной основной образовательной программы основного общего образования, одобренной решением федерального учебно-методического объединения по общему образованию (Одобрена решением от 08.04.2015, протокол  $N\simeq$ 1/15 (в редакции протокола  $N\simeq$  1/20 от 04.02.2020), с учетом требований федерального государственного образовательного стандарта. 4. Основной образовательной программы основного общего образования МОУ

Газимуро-Заводская СОШ

#### **УМК**

ФГОС Информатика: учебники для 5 классов / Л.Л.Босова. – БИНОМ, 2020. ФГОС Информатика: рабочие тетради для 5 классов / Л.Л.Босова. – БИНОМ, 2-е издание, исправленное.

Программа рассчитана на 17 часов в год (0,5 часа в неделю). Программой предусмотрено проведение 2 контрольных работ и 18 практических работ. Программа построена так, что может использоваться как учениками, изучавшими информатику в начальной школе, так и служить «точкой входа» в предмет для школьников, приступающих к ее изучению впервые. Освоение данного курса вполне доступно для учащихся.

## **ОБЩАЯ ХАРАКТЕРИСТИКА УЧЕБНОГО ПРЕДМЕТА**

Сегодня человеческая деятельность в технологическом плане меняется очень быстро, на смену существующим технологиям и их конкретным техническим воплощениям быстро приходят новые, которые специалисту приходится осваивать заново. В этих условиях велика роль фундаментального образования, обеспечивающего профессиональную мобильность человека, готовность его к освоению новых технологий, в том числе информационных. Поэтому в содержании курса информатики основной школы целесообразно сделать акцент на изучении фундаментальных основ информатики, выработке навыков алгоритмизации, реализовать в полной мере общеобразовательный потенциал этого курса.

Информатика имеет очень большое и всё возрастающее число междисциплинарных связей, причём как на уровне понятийного аппарата, так и на уровне инструментария. Многие положения, развиваемые информатикой, рассматриваются как основа создания и использования информационных и коммуникационных технологий (ИКТ) — одного из наиболее значимых

технологических достижений современной цивилизации. Вместе с математикой, физикой, химией, биологией курс информатики закладывает основы естественно научного мировоззрения.

Информатика – это наука о закономерностях протекания информационных процессов в системах различной природы, о методах, средствах и технологиях автоматизации информационных процессов. Она способствует формированию современного научного мировоззрения, развитию интеллектуальных способностей и познавательных интересов школьников; освоение базирующихся на этой науке информационных технологий необходимых школьникам, как в самом образовательном процессе, так и в их повседневной и будущей жизни.

В настоящее время информатика как учебный предмет проходит этап становления, ещё ведутся дискуссии по поводу её содержания вообще и на различных этапах изучения в частности. Но есть ряд вопросов, необходимость включения которых в учебные планы бесспорна.

Уже на самых ранних этапах обучения школьники должны получать представление о сущности информационных процессов, рассматривать примеры передачи, хранения и обработки информации в деятельности человека, живой природе и технике, учиться классифицировать информацию, выделять общее и особенное, устанавливать связи, сравнивать, проводить аналогии и т. д. Это помогает ребенку осмысленно видеть окружающий мир, более успешно в нем ориентироваться, формирует основы научного мировоззрения.

Умение построить модель решаемой задачи, установить отношения и выразить их в предметной, графической или буквенной форме — залог формирования не частных, а общеучебных умений. В рамках данного направления в нашем курсе строятся логические, табличные, графические модели, решаются нестандартные задачи.

Алгоритмическое мышление, рассматриваемое как представление последовательности действий, наряду с образным и логическим мышлением определяет интеллектуальную мощь человека, его творческий потенциал. Навыки планирования, привычка к точному и полному описанию своих действий помогают школьникам разрабатывать алгоритмы решения задач самого разного происхождения.

**Задача современной школы** — обеспечить вхождение учащихся в информационное общество, научить каждого школьника пользоваться новыми массовыми ИКТ (текстовый редактор, графический редактор, электронные таблицы, электронная почта и др.). Формирование пользовательских навыков для введения компьютера в учебную деятельность должно подкрепляться самостоятельной творческой работой, личностно значимой для обучаемого. Это достигается за счет информационно-предметного практикума, сущность которого состоит в наполнении задач по информатике актуальным предметным содержанием. Только в этом случае в полной мере раскрывается индивидуальность, интеллектуальный потенциал обучаемого, проявляются полученные на занятиях знания, умения и навыки, закрепляются навыки самостоятельной работы.

Важнейшим приоритетом школьного образования в условиях становления глобального информационного общества становится формирование у школьников представлений об информационной деятельности человека и информационной этике как основах современного информационного общества.

## Цели и задачи обучения

Современный период общественного развития характеризуется новыми требованиями к общеобразовательной школе, предполагающими ориентацию образования не только на усвоение обучающимся определенной суммы знаний, но и на развитие его личности, его познавательных и созидательных способностей. В условиях информатизации и массовой коммуникации современного общества особую значимость приобретает подготовка подрастающего поколения в области информатики и ИКТ, так как именно в рамках этого предмета созданы условия для формирования видов деятельности, имеющих общедисциплинарный характер: моделирование объектов и процессов; сбор, хранение, преобразование и передача информации; управление объектами и процессами.

Согласно Федеральному базисному учебному плану для образовательных учреждений РФ изучение предмета «Информатика и ИКТ» предполагается в 8-9 классах, но, за счет регионального компонента и компонента образовательного учреждения, его изучение на пропедевтическом уровне рекомендуется как в начальной школе, так и в 5-7 классах.

Пропедевтический этап обучения информатике и ИКТ в 5-7 классах является наиболее благоприятным этапом ДЛЯ формирования инструментальных (операциональных) личностных ресурсов, благодаря чему он может стать ключевым плацдармом всего школьного образования для формирования метапредметных образовательных результатов - освоенных обучающимися на базе одного, нескольких или всех учебных предметов способов деятельности, применимых как в рамках образовательного процесса, так и в реальных жизненных ситуациях.

Изучение информатики в 5 классе направлено на достижение следующих иелей:

- формирование общеучебных умений и навыков на основе средств и методов  $\bullet$ информатики и ИКТ, в том числе овладение умениями работать с видами информации, самостоятельно планировать различными  $\overline{M}$ осуществлять индивидуальную  $\mathbf{M}$ коллективную информационную деятельность, представлять и оценивать ее результаты;
- пропедевтическое (предварительное, вводное, ознакомительное) изучение понятий основного курса школьной информатики, обеспечивающее целенаправленное формирование общеучебных понятий, таких как «объект», «система», «модель», «алгоритм» и др.;
- воспитание ответственного и избирательного отношения к информации; развитие познавательных, интеллектуальных и творческих способностей учащихся.

## В 5 классе необходимо решить следующие задачи:

- показать учащимся роль информации и информационных процессов в их жизни и в окружающем мире;
- организовать работу  $\bf{B}$ виртуальных лабораториях, направленную на овладение первичными навыками исследовательской деятельности, получение

опыта принятия решений и управления объектами с помощью составленных для них алгоритмов;

- организовать компьютерный практикум, ориентированный на: формирование умений использования средств информационных и коммуникационных технологий для сбора, хранения, преобразования и передачи различных видов информации (работа с текстом и графикой в среде соответствующих редакторов); овладение способами и методами освоения новых инструментальных средств; формирование умений и навыков самостоятельной работы; стремление использовать полученные знания в процессе обучения другим предметам и в жизни;
- создать условия для овладения основами продуктивного взаимодействия и сотрудничества со сверстниками и взрослыми: умения правильно, четко и однозначно формулировать мысль в понятной собеседнику форме; умения выступать перед аудиторией, представляя ей результаты своей работы с помощью средств ИКТ.

## **МЕСТО ПРЕДМЕТА В УЧЕБНОМ ПЛАНЕ МОУ ГАЗИМУРО-ЗАВОДСКАЯ СОШ**

В соответствии с учебным планом МОУ Газимуро-Заводская СОШ на преподавание информатики в 5 классе отводится 0,5 часа в неделю (17 часов в год).

## **ЛИЧНОСТНЫЕ, МЕТАПРЕДМЕТНЫЕ И ПРЕДМЕТНЫЕ РЕЗУЛЬТАТЫ ОСВОЕНИЯ УЧЕБНОГО ПРЕДМЕТА**

 Программа предусматривает формирование у учащихся общеучебных умений и навыков, универсальных способов деятельности и ключевых компетенции.

#### *Универсальные учебные действия*

*Личностные результаты* – это сформировавшаяся в образовательном процессе система ценностных отношений учащихся к себе, другим участникам образовательного процесса, самому образовательному процессу, объектам познания, результатам образовательной деятельности. Основными личностными результатами, формируемыми при изучении информатики в основной школе, являются:

- наличие представлений об информации как важнейшем стратегическом ресурсе развития личности, государства, общества;
- понимание роли информационных процессов в современном мире;
- владение первичными навыками анализа и критичной оценки получаемой информации;
- ответственное отношение к информации с учетом правовых и этических аспектов ее распространения;
- развитие чувства личной ответственности за качество окружающей информационной среды;
- способность увязать учебное содержание с собственным жизненным опытом, понять значимость подготовки в области информатики и ИКТ в условиях развития информационного общества;
- готовность к повышению своего образовательного уровня и продолжению обучения с использованием средств и методов информатики и ИКТ;
- способность и готовность к общению и сотрудничеству со сверстниками и взрослыми в процессе образовательной, общественно-полезной, учебноисследовательской, творческой деятельности;
- способность и готовность к принятию ценностей здорового образа жизни за счет знания основных гигиенических, эргономических и технических условий безопасной эксплуатации средств ИКТ.

*Метапредметные результаты* – освоенные обучающимися на базе одного, нескольких или всех учебных предметов способы деятельности, применимые как в рамках образовательного процесса, так и в других жизненных ситуациях. Основными метапредметными результатами, формируемыми при изучении информатики в основной школе, являются:

- владение общепредметными понятиями «объект», «система», «модель», «алгоритм», «исполнитель» и др.;
- владение информационно-логическими умениями: определять понятия, создавать обобщения, устанавливать аналогии, классифицировать, самостоятельно выбирать основания и критерии для классификации, устанавливать причинно-следственные связи, строить логическое рассуждение, умозаключение (индуктивное, дедуктивное и по аналогии) и делать выводы;
- владение умениями самостоятельно планировать пути достижения целей; соотносить свои действия с планируемыми результатами, осуществлять контроль своей деятельности, определять способы действий в рамках предложенных условий, корректировать свои действия в соответствии с изменяющейся ситуацией; оценивать правильность выполнения учебной задачи;
- владение основами самоконтроля, самооценки, принятия решений и осуществления осознанного выбора в учебной и познавательной деятельности;
- владение основными универсальными умениями информационного характера: постановка и формулирование проблемы; поиск и выделение необходимой информации, применение методов информационного поиска; структурирование и визуализация информации; выбор наиболее эффективных способов решения задач в зависимости от конкретных условий; самостоятельное создание алгоритмов деятельности при решении проблем творческого и поискового характера;
- владение информационным моделированием как основным методом приобретения знаний: умение преобразовывать объект из чувственной формы в пространственно-графическую или знаково-символическую модель; умение строить разнообразные информационные структуры для описания объектов; умение «читать» таблицы, графики, диаграммы, схемы

и т.д., самостоятельно перекодировать информацию из одной знаковой системы в другую; умение выбирать форму представления информации в зависимости от стоящей задачи, проверять адекватность модели объекту и цели моделирования;

ИКТ-компетентность - широкий спектр умений и навыков использования  $\bullet$ средств информационных и коммуникационных технологий для сбора, хранения, преобразования и передачи различных видов информации, навыки создания личного информационного пространства (обращение с устройствами ИКТ; фиксация изображений и звуков; создание письменных сообщений; создание графических объектов; создание музыкальных и создание, **ЗВУКОВЫХ** сообщений; восприятие использование  $\mathbf{M}$ гипермедиасообщений; коммуникация и социальное взаимодействие; поиск и организация хранения информации; анализ информации).

Предметные результаты включают в себя: освоенные обучающимися в ходе изучения учебного предмета умения специфические для данной предметной области, виды деятельности по получению нового знания в рамках учебного предмета, его преобразованию и применению в учебных, учебно-проектных и социально-проектных ситуациях, формирование научного типа мышления, научных представлений о ключевых теориях, типах и видах отношений, владение научной терминологией, ключевыми понятиями, методами и приемами. В соответствии с федеральным государственным образовательным стандартом общего образования основные предметные результаты изучения информатики в основной школе отражают:

- формирование информационной  $\mathbf{M}$ алгоритмической культуры; формирование представления о компьютере как универсальном устройстве обработки информации; развитие основных навыков  $\overline{M}$ умений использования компьютерных устройств;
- представления • формирование об основных изучаемых ПОНЯТИЯХ: информация, алгоритм, модель - и их свойствах;
- развитие алгоритмического  $\bullet$ мышления, необходимого ЛЛЯ профессиональной деятельности в современном обществе; развитие умений составить и записать алгоритм для конкретного исполнителя; формирование знаний об алгоритмических конструкциях, логических значениях и операциях; знакомство с одним из языков программирования и основными алгоритмическими структурами — линейной, условной и циклической;
- формирование умений формализации и структурирования информации, умения выбирать способ представления данных в соответствии  $\mathbf{c}$ поставленной задачей — таблицы, схемы, графики, диаграммы,  $\mathbf{c}$ использованием соответствующих программных средств обработки данных;
- формирование навыков и умений безопасного и целесообразного поведения  $\bullet$ при работе с компьютерными программами и в Интернете, умения соблюдать нормы информационной этики и права.

## Особенности преподавания курса информатики в 5 классе

Уроки информатики проходят в кабинете информатики. Занятия по информатике делятся на теоретическую и практическую части. В теоретической части происходит знакомство с основными понятиями данного курса информатики.

В обучении младших школьников наиболее приемлемы комбинированные уроки, предусматривающие смену методов обучения и деятельности обучаемых, позволяющие свести работу за компьютером к регламентированной норме (10-15 минут для учеников 6 класса). С учетом данных о распределении усвоения информации и кризисах внимания учащихся на уроке, рекомендуется проводить объяснения в первой части урока, а на конец урока планировать деятельность, которая наиболее интересна для учащихся и имеет для них большее личностное значение. В комбинированном уроке информатики можно выделить следующие основные этапы: 1) организационный момент; 2) активизация мышления и актуализация ранее изученного (разминка, короткие задания на развитие внимания, сообразительности, памяти, фронтальный опрос по ранее изученному материалу); 3) объяснение нового материала или фронтальная работа по решению новых задач, составлению алгоритмов и т.д., сопровождаемая, как правило, компьютерной презентацией; на этом этапе учитель четко и доступно объясняет материал, по возможности используя традиционные и электронные наглядные пособия; учитель в процессе беседы вводит новые понятия, организует совместный поиск и анализ примеров, при необходимости переходящий в игру или в дискуссию; правильность усвоения учениками основных моментов также желательно проверять в форме беседы, обсуждения итогов выполнения заданий в рабочих тетрадях; 4) работа за компьютером (работа на клавиатурном тренажере, выполнение работ компьютерного практикума, работа в виртуальных лабораториях, логические игры и головоломки); 5) подведение итогов урока.

Основная школа отвечает за формирование учебной самостоятельности, которая является ключевой педагогической задачей подросткового этапа образования и рассматривается как умение расширять свои знания, умения и способности по собственной инициативе.

Формирование навыков самостоятельной работы, начатое в 5 классе, должно быть продолжено в 6 классе. Направленность на формирование навыков самостоятельной работы особенно отчетливо проявляется при организации компьютерного практикума, который в 6-м классе все более характеризуется как индивидуально направленный. Большинство работ компьютерного практикума состоит из заданий нескольких уровней сложности: школьник, в зависимости от предшествующего уровня подготовки и способностей, выполняет задания репродуктивного, продуктивного или творческого уровня. Первый уровень сложности, обеспечивающий репродуктивный уровень подготовки, содержит небольшие подготовительные задания, знакомящие учащихся с минимальным набором необходимых технологических приёмов по созданию информационного объекта. Для каждого такого задания предлагается подробная технология его выполнения, во многих случаях приводится образец того, что должно получиться в итоге. Учитывая, что многие школьники успели познакомиться с информационными технологиями уже в начальной школе, учитель может не предлагать эти задания наиболее подготовленным в области ИКТ ученикам, и наоборот, порекомендовать их

дополнительную проработку во внеурочное время менее подготовленным ребятам. В заданиях второго уровня сложности, обеспечивающего продуктивный уровень подготовки, учащиеся решают задачи, аналогичные тем, что рассматривались на предыдущем уровне, но для получения требуемого результата они самостоятельно выстраивают полную технологическую цепочку. Заданий продуктивного уровня, как правило, несколько. Предполагается, что на данном этапе учащиеся будут самостоятельно искать необходимую для работы информацию, как в предыдущих заданиях, так и в справочниках, имеющихся в конце учебников. По возможности, цепочки этих заданий строятся так, чтобы каждый следующий шаг работы опирался на результаты предыдущего шага, приучал ученика к постоянным «челночным» движениям от промежуточного результата к условиям и к вопросу, определяющему цель действия, формируя, тем самым, привычку извлекать уроки из собственного опыта, что и составляет основу актуального во все времена умения учиться. Задания третьего уровня сложности носят творческий характер и ориентированы на наиболее продвинутых учащихся. Такие задания всегда формулируются в более обобщенном виде, многие из них представляют собой информационные минизадачи. Выполнение творческого задания требует от ученика значительной самостоятельности при уточнении его условий, по поиску необходимой информации, по выбору технологических средств и приемов его выполнения. Такие задания целесообразно предлагать школьникам для самостоятельного выполнения дома, поощряя их выполнение дополнительной оценкой.

Методические особенности: 1. Используется подход от теории к практике. 2. Изучение основных понятий и решения различных задач Происходит  $\mathbf{c}$ привлечением знаний из других предметных областей, жизненных ситуаций.

## Используемые технологии, методы и формы работы

При организации занятий школьников 5-6 классов по информатике и информационным технологиям необходимо использовать различные методы и средства обучения с тем, чтобы с одной стороны, свести работу за ПК к регламентированной другой достичь наибольшего норме;  $\mathbf{c}$ стороны, педагогического эффекта.

На уроках параллельно применяются общие и специфические методы, связанные с применением средств ИКТ:

- словесные методы обучения (рассказ, объяснение, беседа, работа с учебником);
- наглядные методы (наблюдение, иллюстрация, демонстрация наглядных пособий, презентаций);
- практические методы (устные и письменные упражнения, практические работы за ПК);
- проблемное обучение:
- метод проектов;
- ролевой метод.
- Основные типы уроков:
- урок изучения нового материала;
- урок контроля знаний;
- обобщающий урок;
- комбинированный урок.

В 5 классе наиболее приемлемы комбинированные уроки, на которых предусматривается смена методов обучения и деятельности обучаемых. При этом, с учетом данных о распределении усвоения информации и кризисах внимания учащихся на уроке, рекомендуется проводить объяснения в первой части урока, а конец урока планировать практическую деятельность учащихся (оптимальная длительность работы за компьютером для учащихся 5 классов не должна превышать 10-20 минут).

## *Формы, способы и средства проверки и оценки результатов обучения Виды контроля:*

- входной осуществляется в начале каждого урока, актуализирует ранее изученный учащимися материал, позволяет определить их уровень подготовки к уроку;
- промежуточный осуществляется внутри каждого урока. Стимулирует активность, поддерживает интерактивность обучения, обеспечивает необходимый уровень внимания, позволяет убедиться в усвоении обучаемым порций материала;
- проверочный осуществляется в конце каждого урока; позволяет убедиться, что цели, поставленные на уроке достигнуты, учащиеся усвоили понятия, предложенные им в ходе урока;
- итоговый осуществляется по завершении крупного блоки или всего курса; позволяет оценить знания и умения.

*Формы итогового контроля:*

- контрольная работа;
- $\bullet$  тест;
- творческая работа.

## *Перечень средств ИКТ, необходимых для реализации программы*

## **Аппаратные средства**

- **Компьютер** универсальное устройство обработки информации; основная конфигурация современного компьютера обеспечивает учащемуся мультимедиа-возможности: видео-изображение, качественный стереозвук в наушниках, речевой ввод с микрофона и др.
- **Проектор**, подсоединяемый к компьютеру, видеомагнитофону, микроскопу и т. П.; технологический элемент новой грамотности – радикально повышает: уровень наглядности в работе учителя, возможность для учащихся представлять результаты своей работы всему классу, эффективность организационных и административных выступлений.
- **Принтер** позволяет фиксировать на бумаге информацию, найденную и созданную учащимися или учителем. Для многих школьных применений

необходим или желателен цветной принтер. В некоторых ситуациях очень желательно использование бумаги и изображения большого формата.

- **Устройства вывода звуковой информации** наушники для индивидуальной работы со звуковой информацией, громкоговорители с оконечным усилителем для озвучивания всего класса.
- **Устройства для ручного ввода** текстовой информации и манипулирования экранными объектами – клавиатура и мышь (и разнообразные устройства аналогичного назначения).

#### *Перечень используемых в курсе компьютерных программ*

- Операционная система.
- Клавиатурный тренажер.
- Приложение, включающее в операционные системы: калькулятор, блокнот, графический редактор, программу разработки видеосюжетов.
- Интегрированное офисное приложение, включающее программу разработки презентаций.
- Звуковой редактор.
- Мультимедиа проигрыватель (входит в состав операционных систем или др.).
- Система программирования ЛогоМир.

## **СОДЕРЖАНИЕ ПРОГРАММЫ**

Структура содержания общеобразовательного предмета (курса) информатики в 5 классах основной школы может быть определена следующими укрупнёнными тематическими блоками (разделами):

- информация вокруг нас;
- информационные технологии;
- информационное моделирование.

## **Раздел 1. Информация вокруг нас**

Информация и информатика. Как человек получает информацию. Виды информации по способу получения.

Хранение информации. Память человека и память человечества. Носители информации.

Передача информации. Источник, канал, приёмник. Примеры передачи информации. Электронная почта.

Код, кодирование информации. Способы кодирования информации. Метод координат.

Формы представления информации. Текст как форма представления информации. Табличная форма представления информации. Наглядные формы представления информации.

Обработка информации. Разнообразие задач обработки информации. Изменение формы представления информации. Систематизация информации. Поиск информации. Получение новой информации. Преобразование информации по заданным правилам. Черные ящики. Преобразование информации путем рассуждений. Разработка плана действий и его запись. Задачи на переливания. Задачи на переправы.

Информация и знания. Чувственное познание окружающего мира. Абстрактное мышление. Понятие как форма мышления.

## **Раздел 2. Информационные технологии**

Компьютер – универсальная машина для работы с информацией. Техника безопасности и организация рабочего места.

Основные устройства компьютера, в том числе устройства для ввода информации (текста, звука, изображения) в компьютер.

Компьютерные объекты. Программы и документы. Файлы и папки. Основные правила именования файлов.

Элементы пользовательского интерфейса: рабочий стол; панель задач. Мышь, указатель мыши, действия с мышью. Управление компьютером с помощью мыши. Компьютерные меню. Главное меню. Запуск программ. Окно программы и его компоненты. Диалоговые окна. Основные элементы управления, имеющиеся в диалоговых окнах.

Ввод информации в память компьютера. Клавиатура. Группы клавиш. Основная позиция пальцев на клавиатуре.

Текстовый редактор. Правила ввода текста. Слово, предложение, абзац. Приёмы редактирования (вставка, удаление и замена символов). Фрагмент. Перемещение и удаление фрагментов. Буфер обмена. Копирование фрагментов. Проверка правописания, расстановка переносов. Форматирование символов (шрифт, размер, начертание, цвет). Форматирование абзацев (выравнивание, отступ первой строки, междустрочный интервал и др.). Создание и форматирование списков. Вставка в документ таблицы, ее форматирование и заполнение данными.

Компьютерная графика. Простейший графический редактор. Инструменты графического редактора. Инструменты создания простейших графических объектов. Исправление ошибок и внесение изменений. Работа с фрагментами: удаление, перемещение, копирование. Преобразование фрагментов. Устройства ввода графической информации.

Мультимедийная презентация. Описание последовательно развивающихся событий (сюжет). Анимация. Возможности настройки анимации в редакторе презентаций. Создание эффекта движения с помощью смены последовательности рисунков.

#### **Раздел 3. Информационное моделирование**

Объекты и их имена. Признаки объектов: свойства, действия, поведение, состояния. Отношения объектов. Разновидности объектов и их классификация. Состав объектов. Системы объектов.

Модели объектов и их назначение. Информационные модели. Словесные информационные модели. Простейшие математические модели.

Табличные информационные модели. Структура и правила оформления таблицы. Простые таблицы. Табличное решение логических задач.

Вычислительные таблицы. Графики и диаграммы. Наглядное представление о соотношении величин. Визуализация многорядных данных.

Многообразие схем. Информационные модели на графах. Деревья.

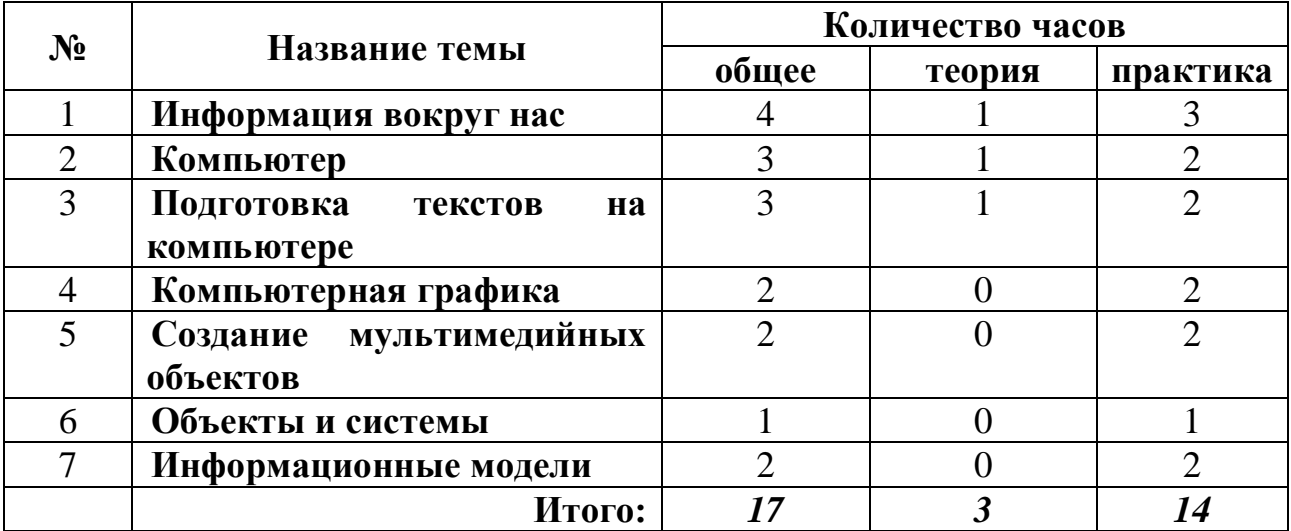

#### **Учебно-тематический план**

## **Тематическое планирование с определением основных видов учебной деятельности**

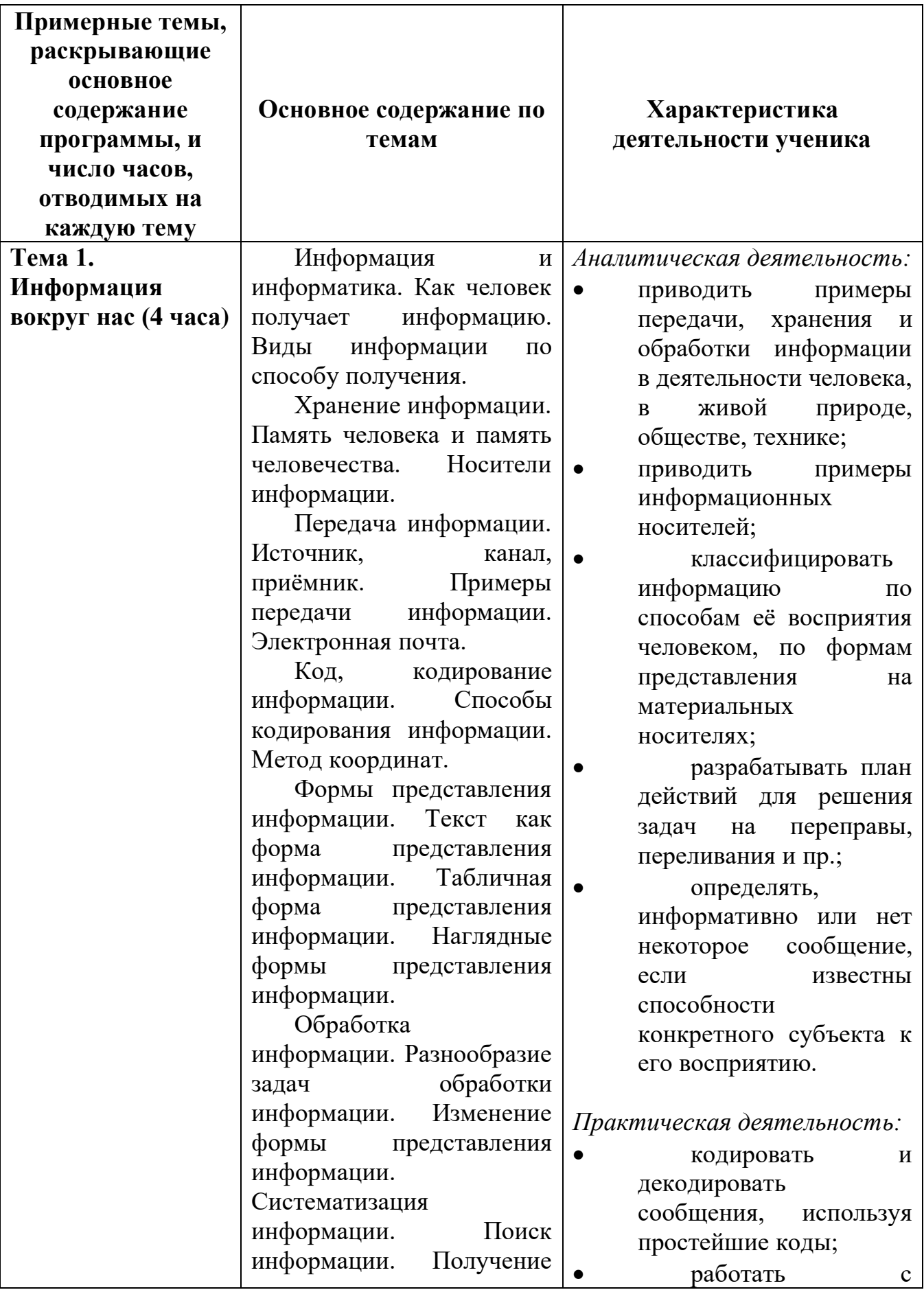

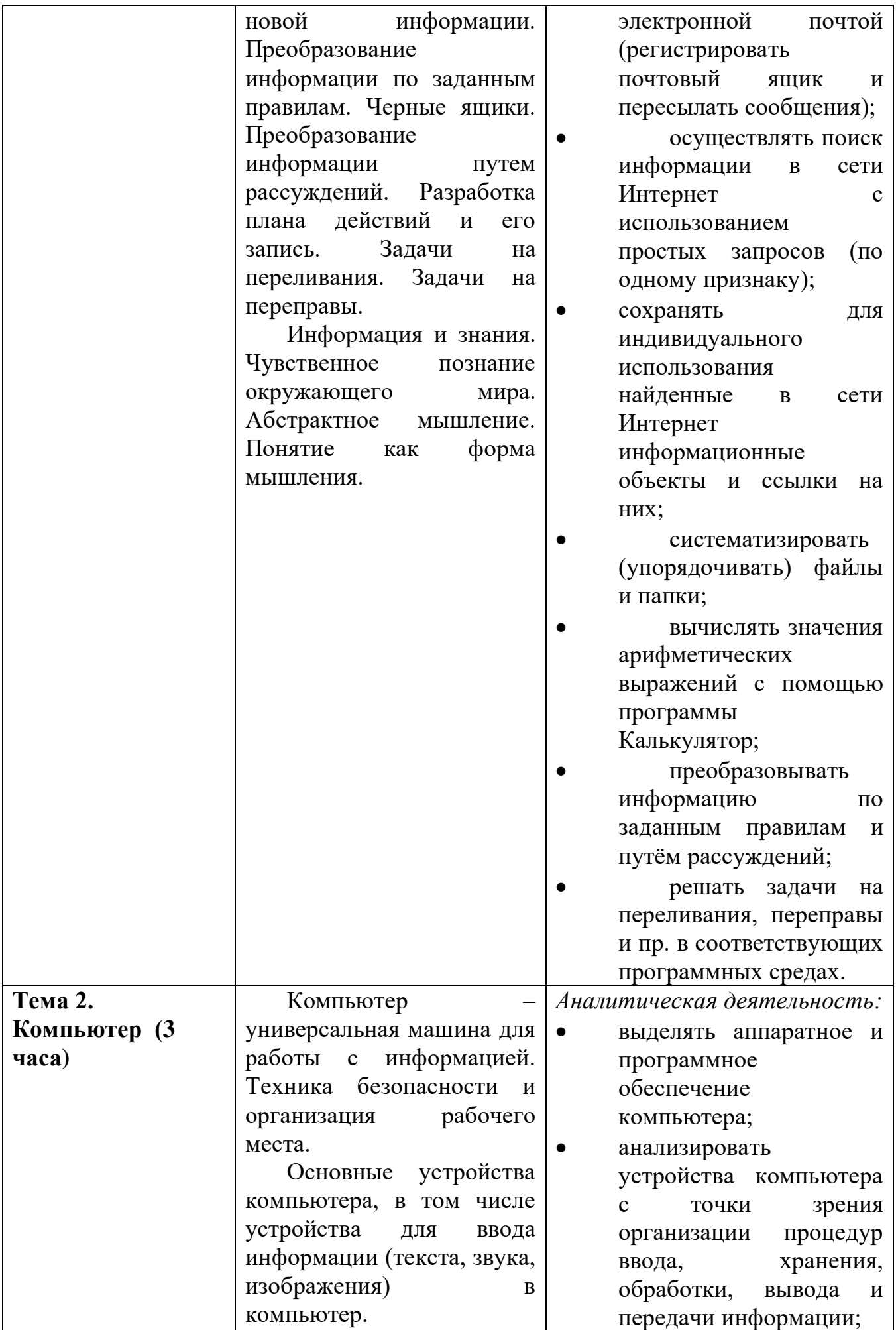

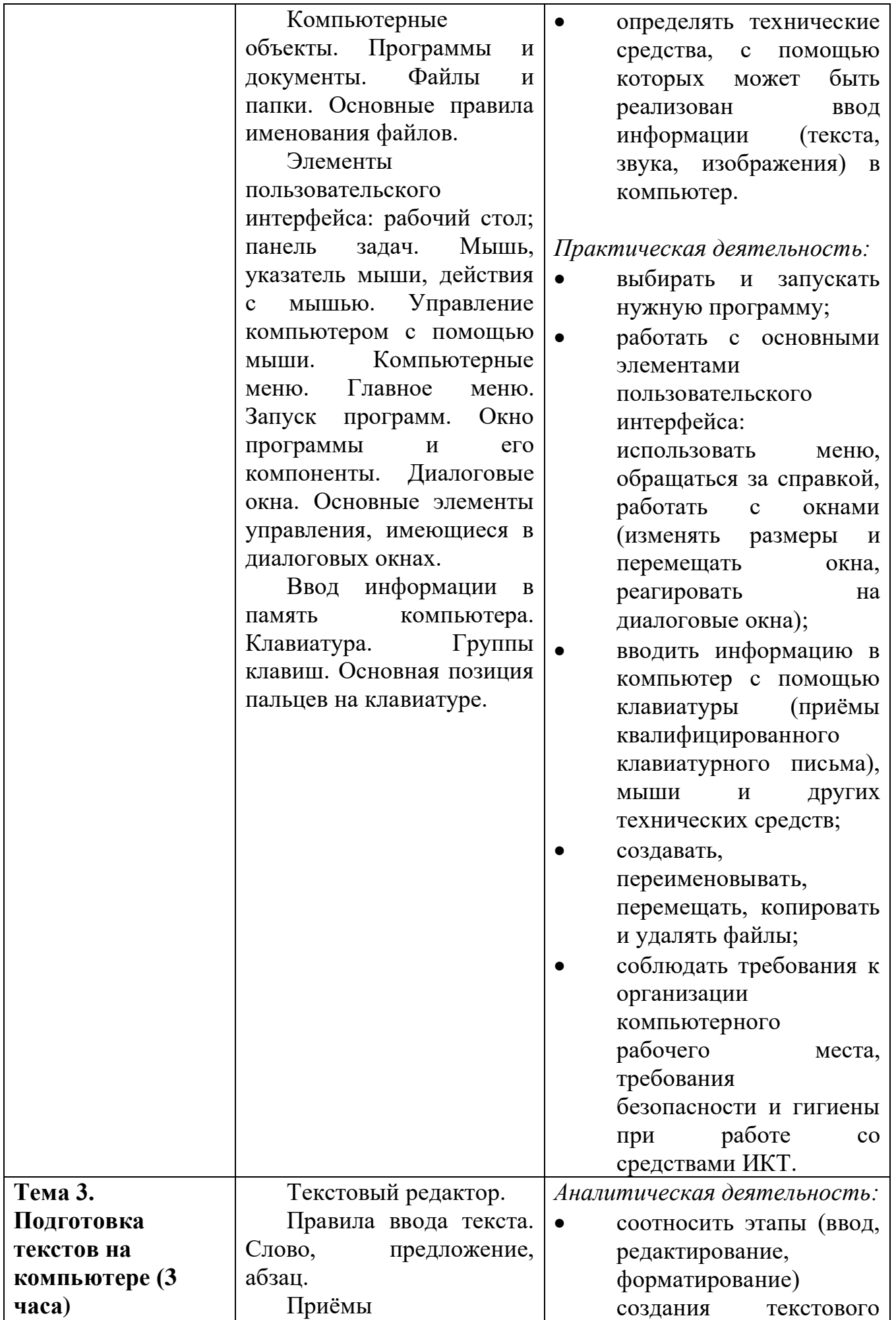

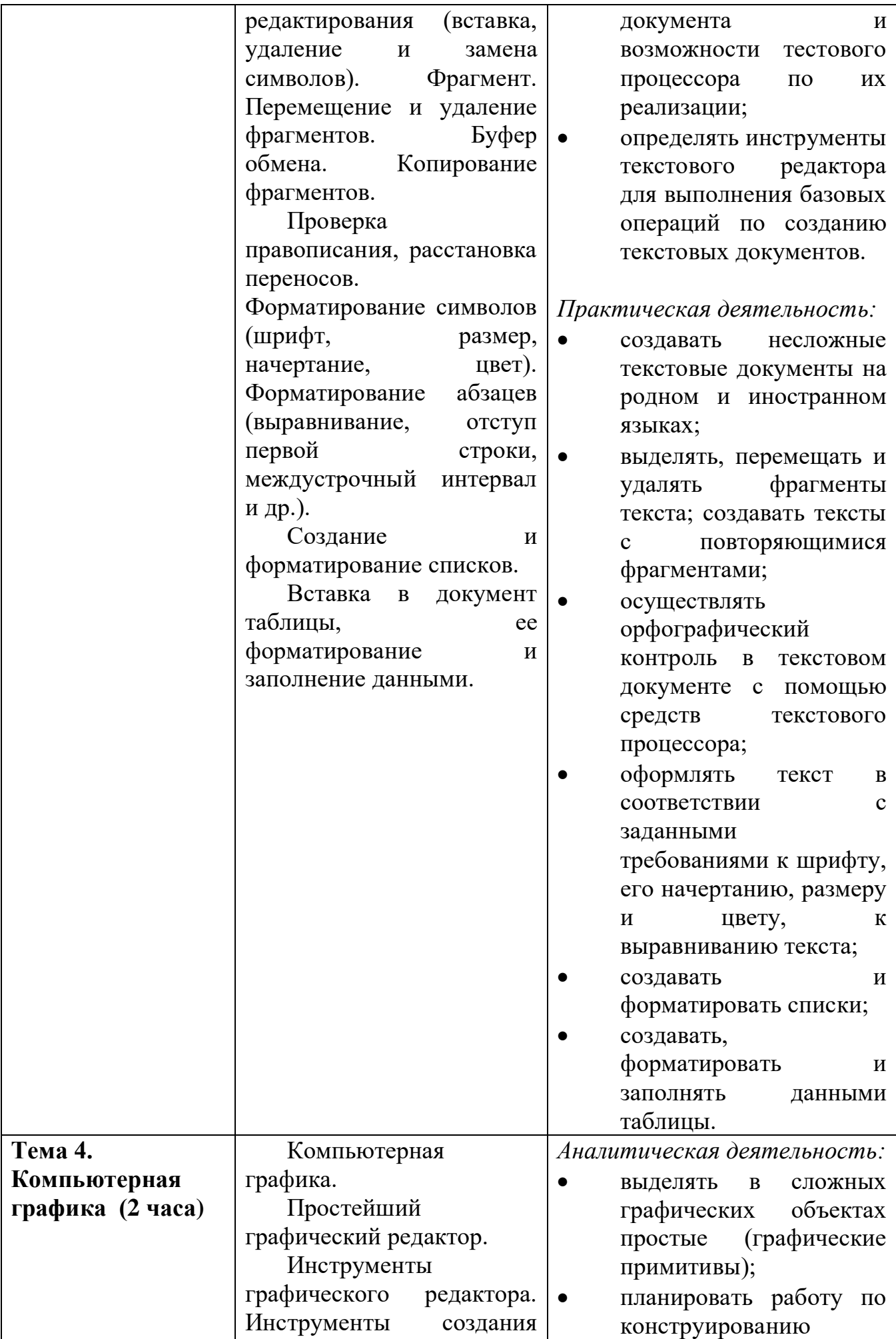

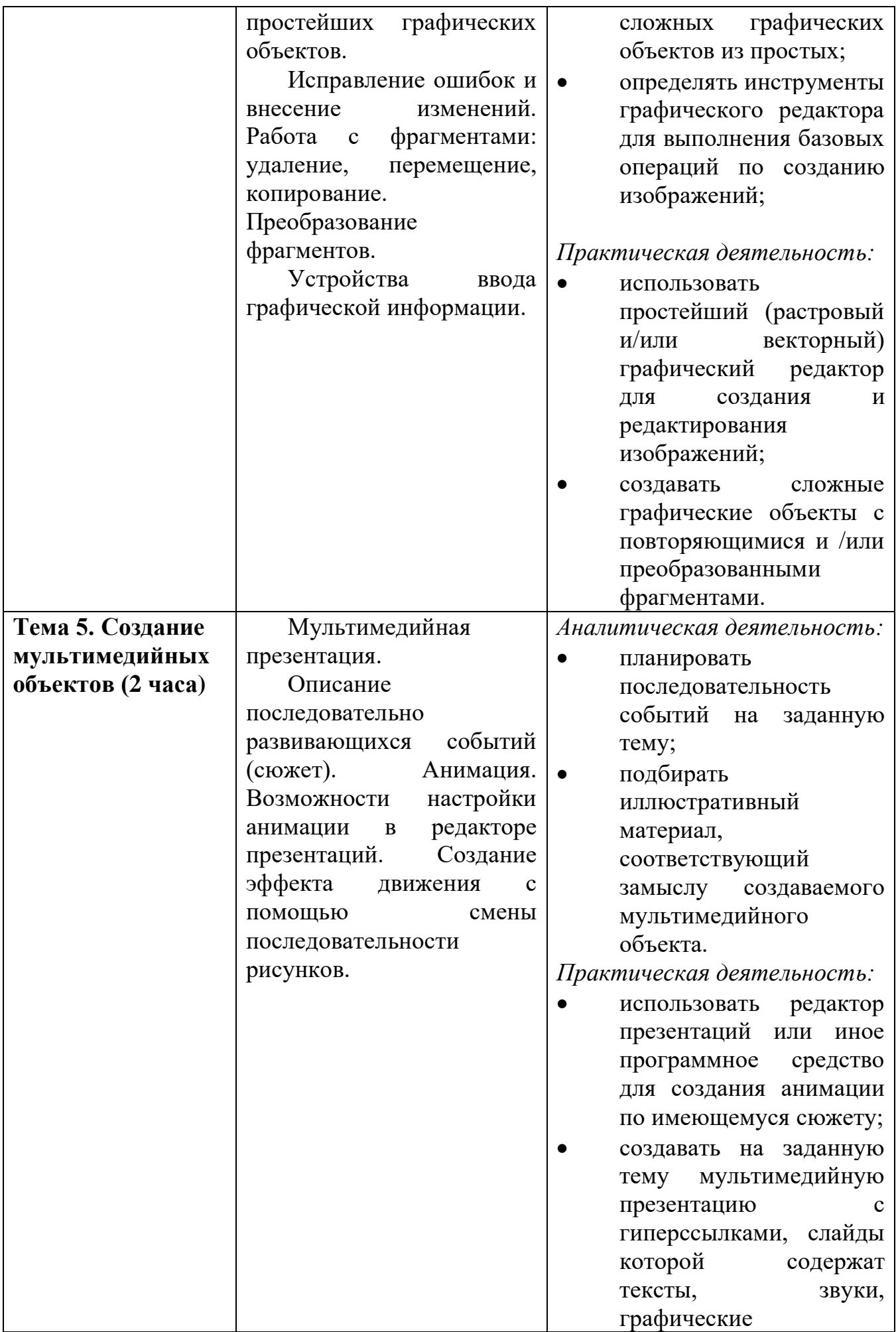

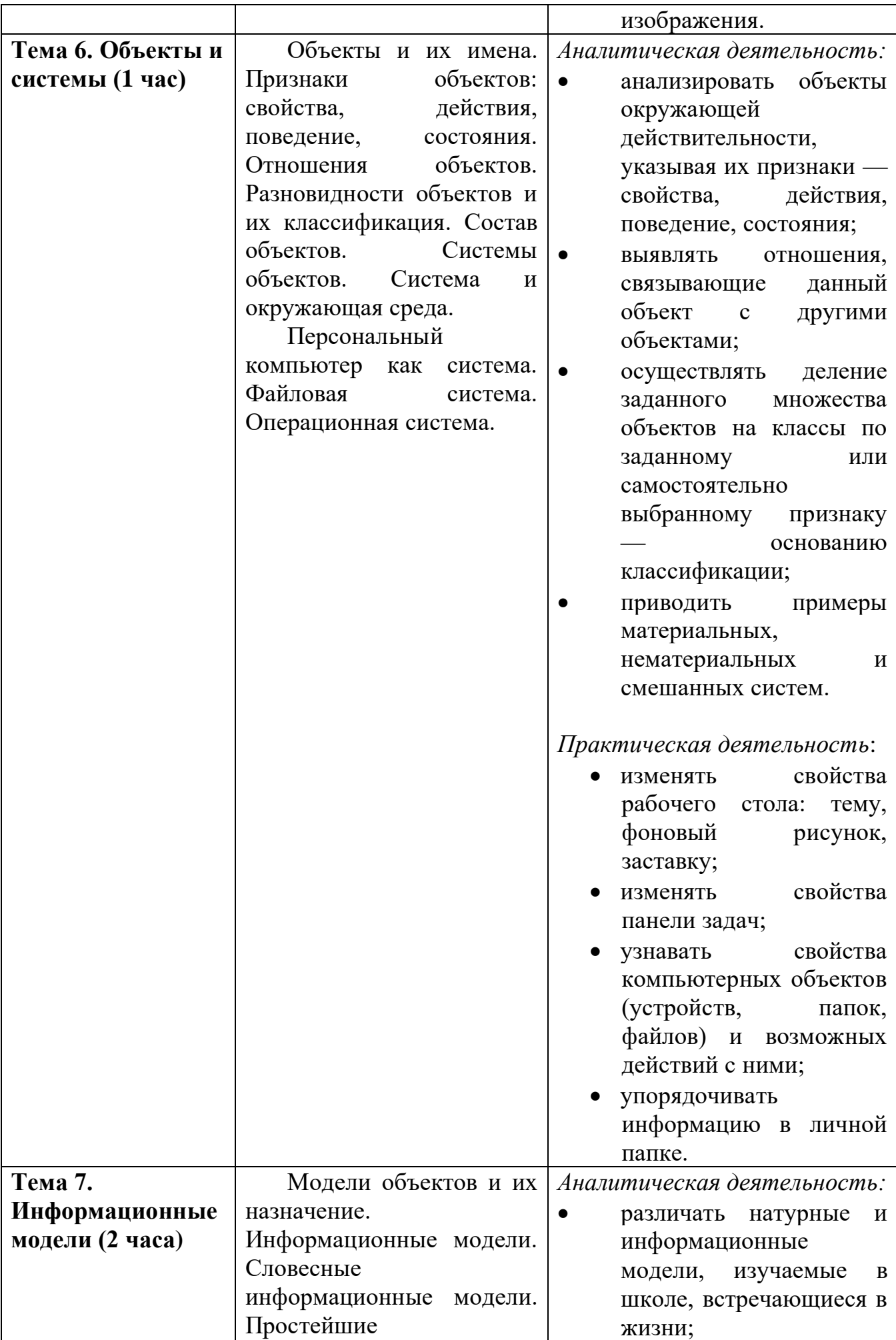

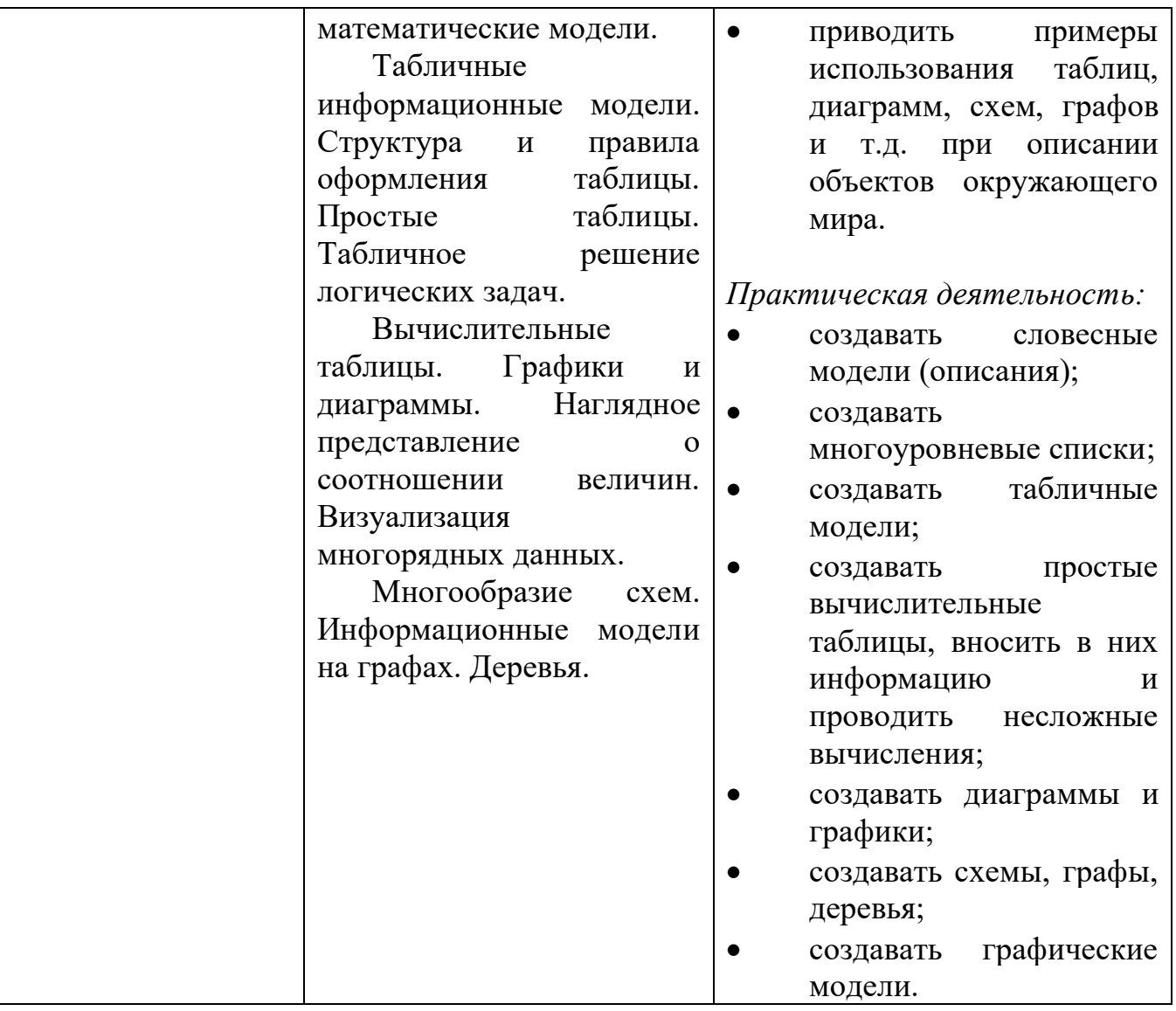

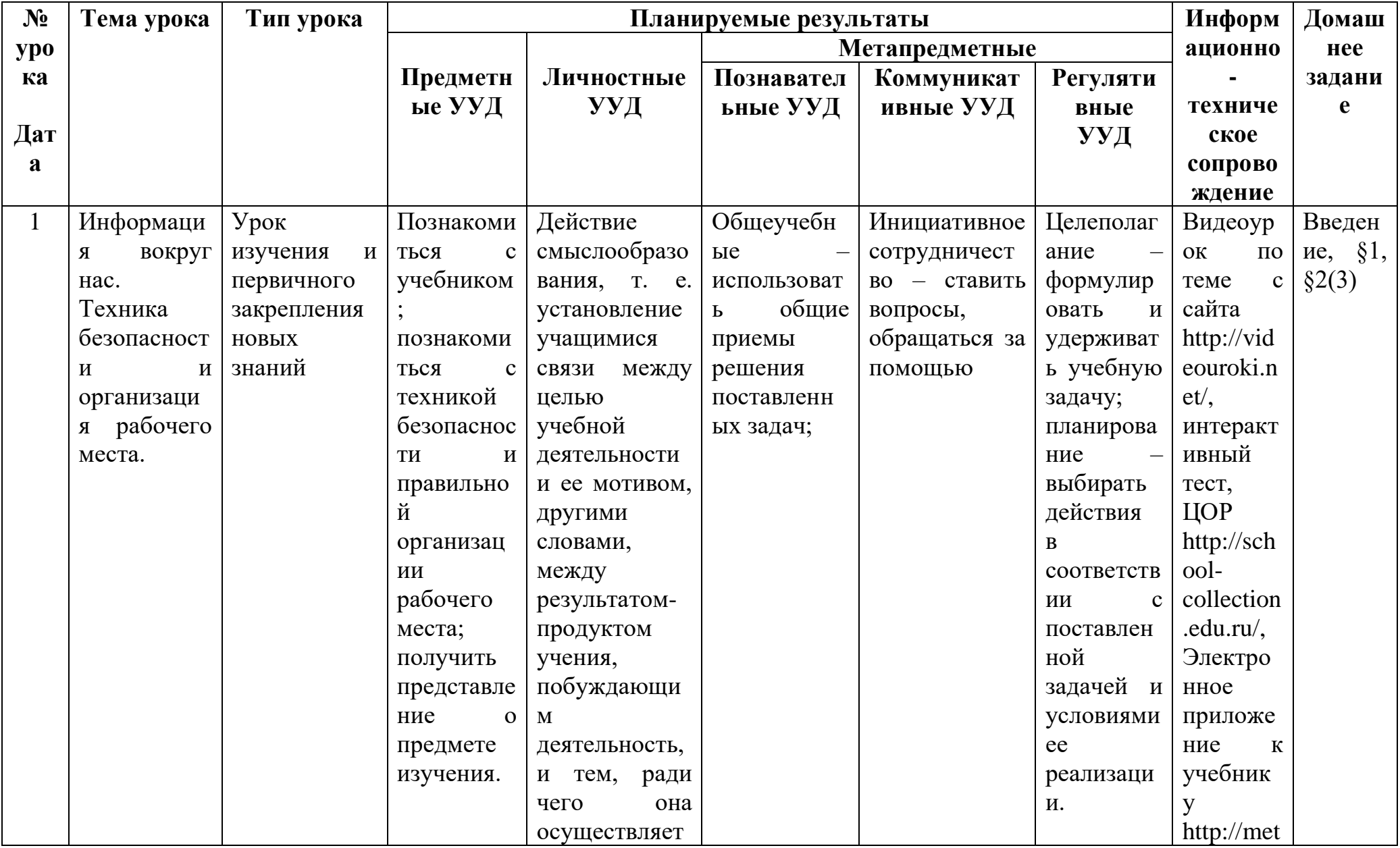

## КАЛЕНДАРНО - ТЕМАТИЧЕСКОЕ ПЛАНИРОВАНИЕ

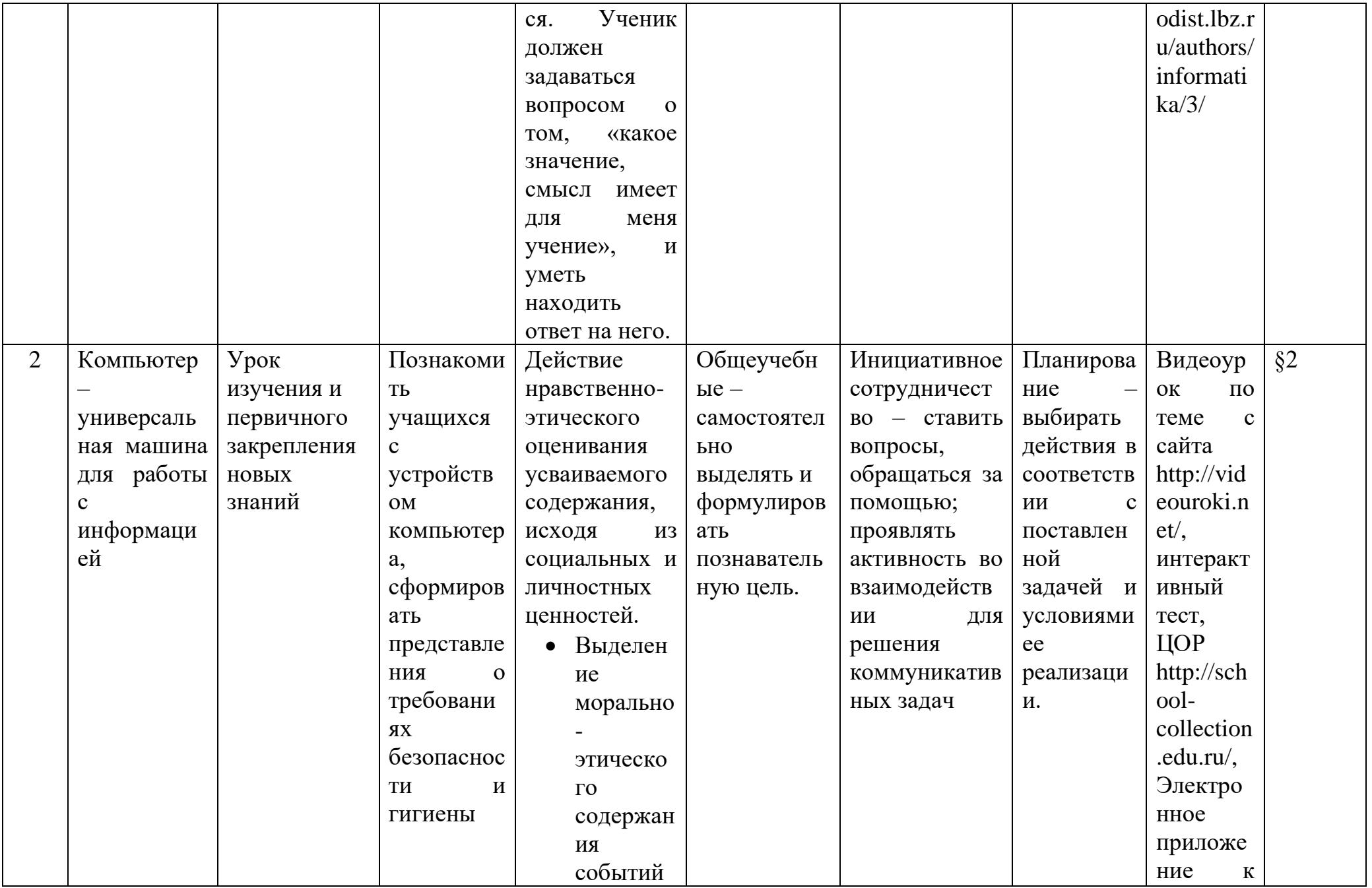

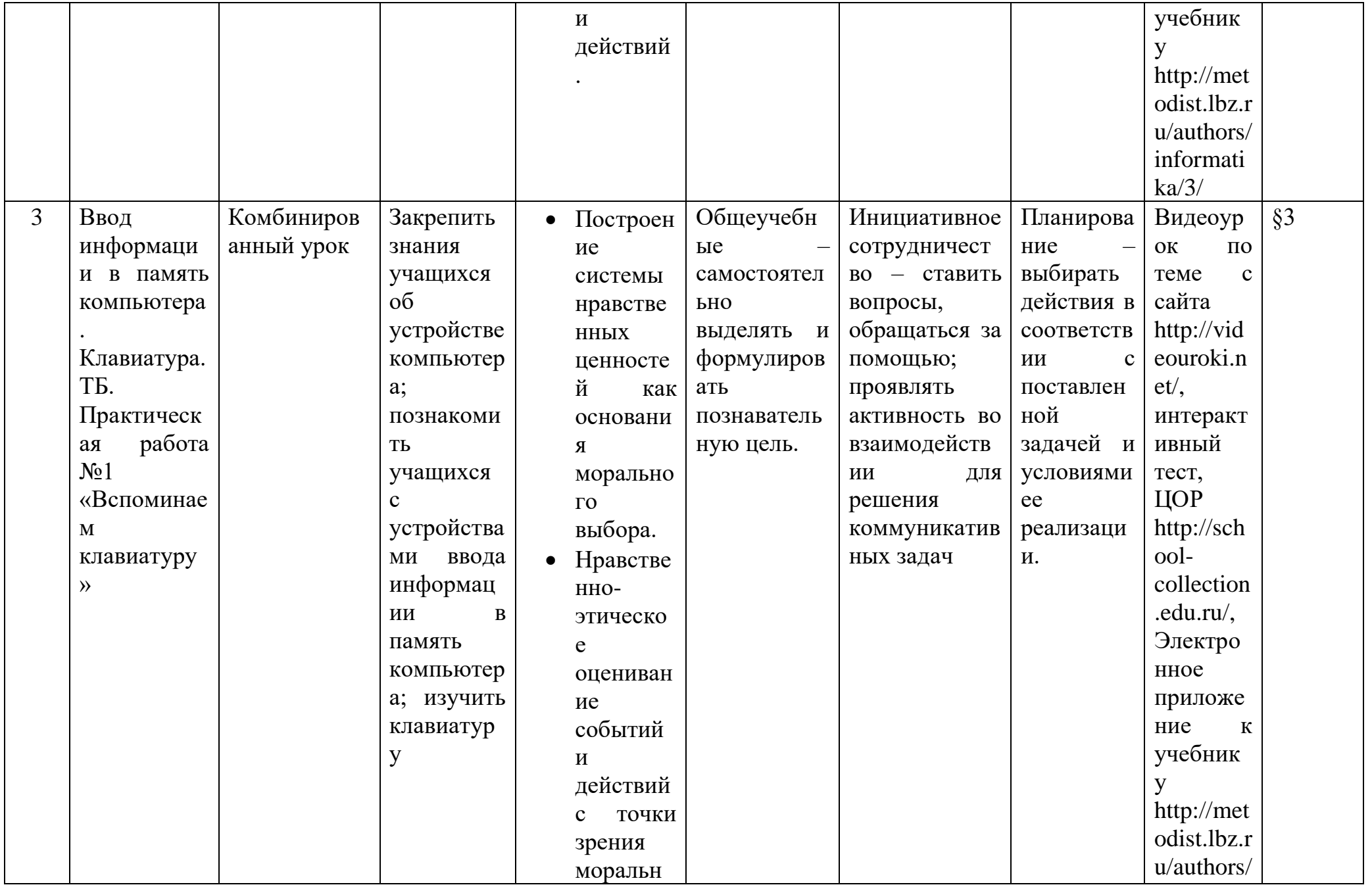

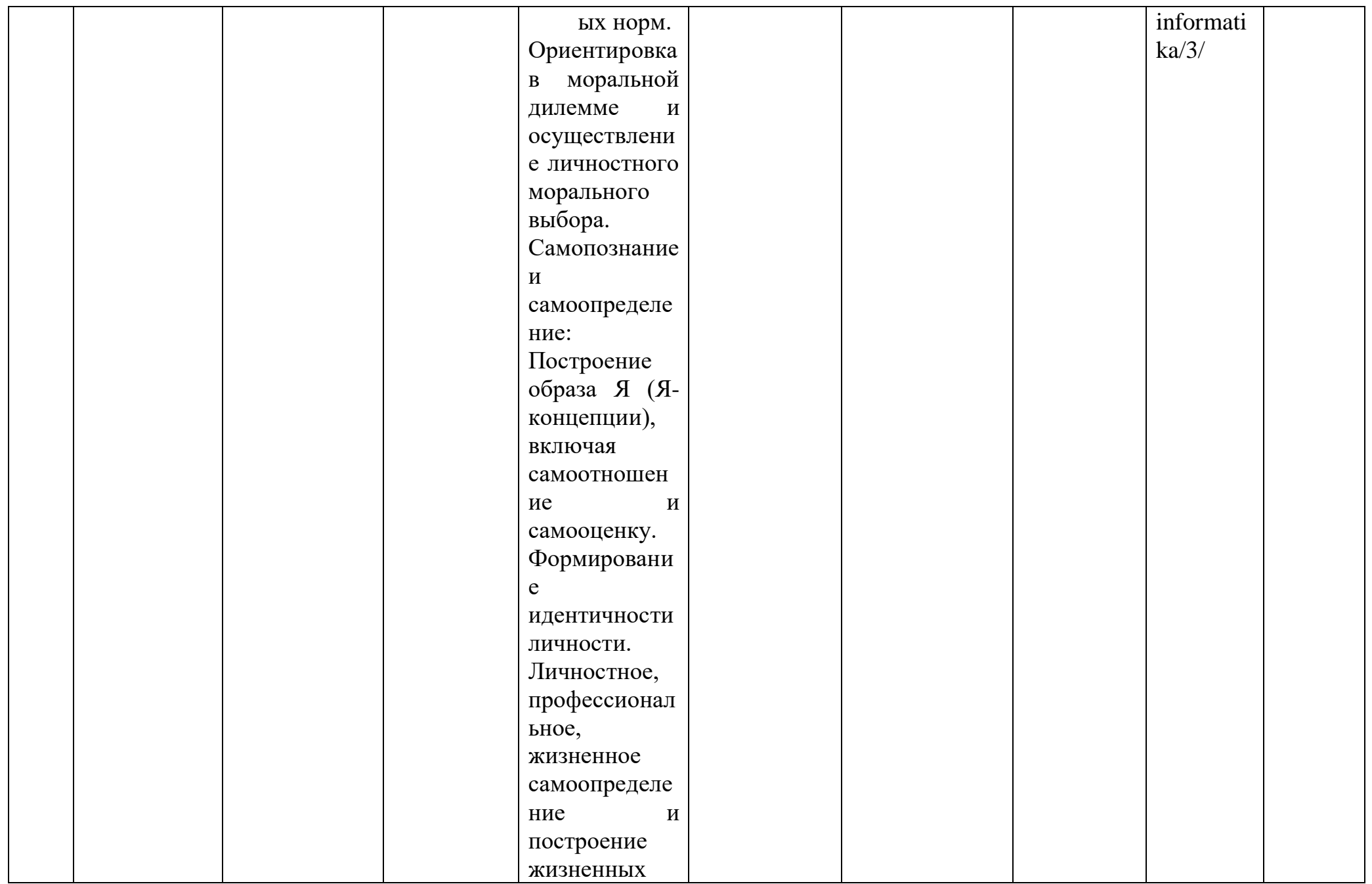

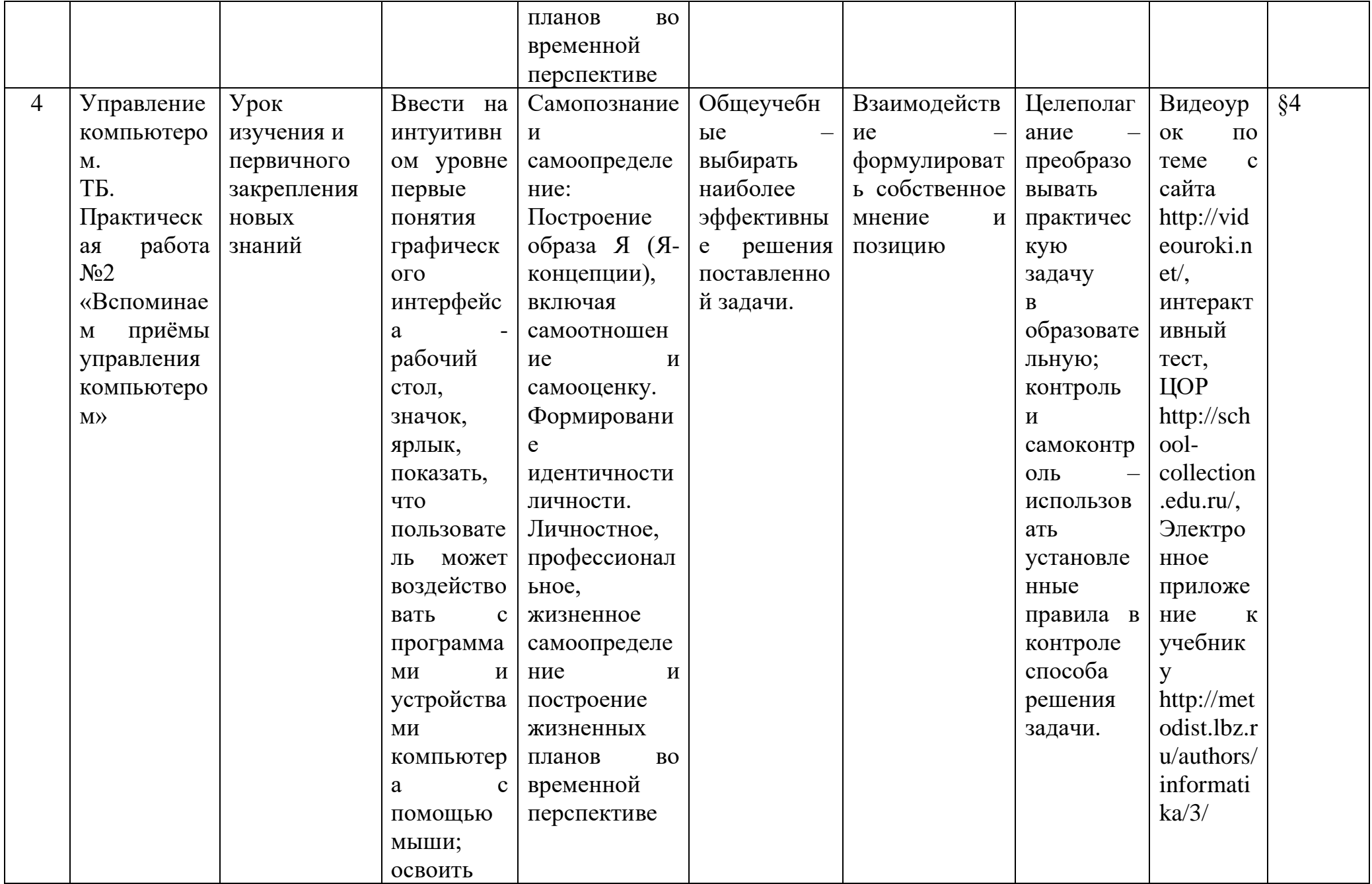

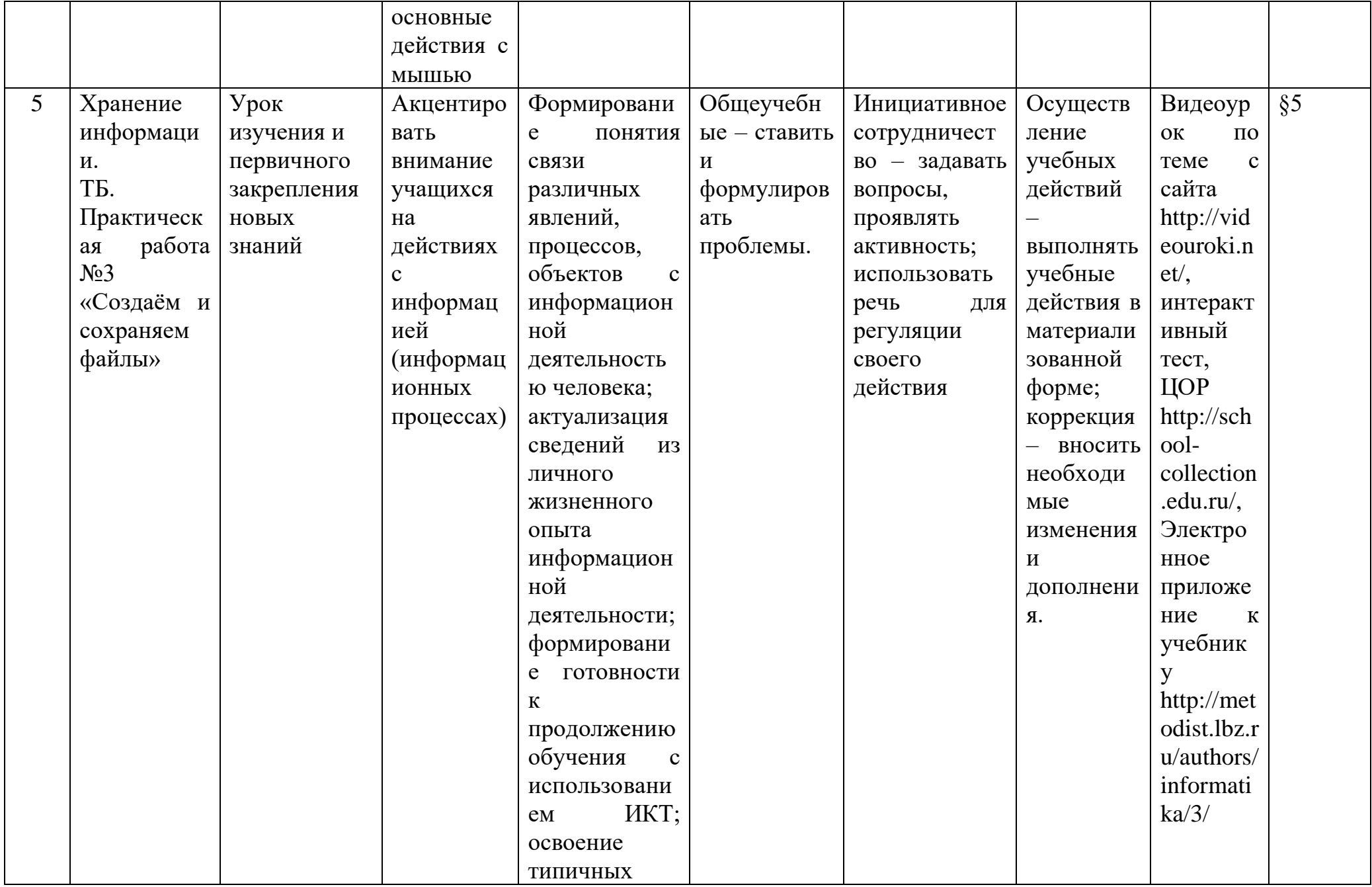

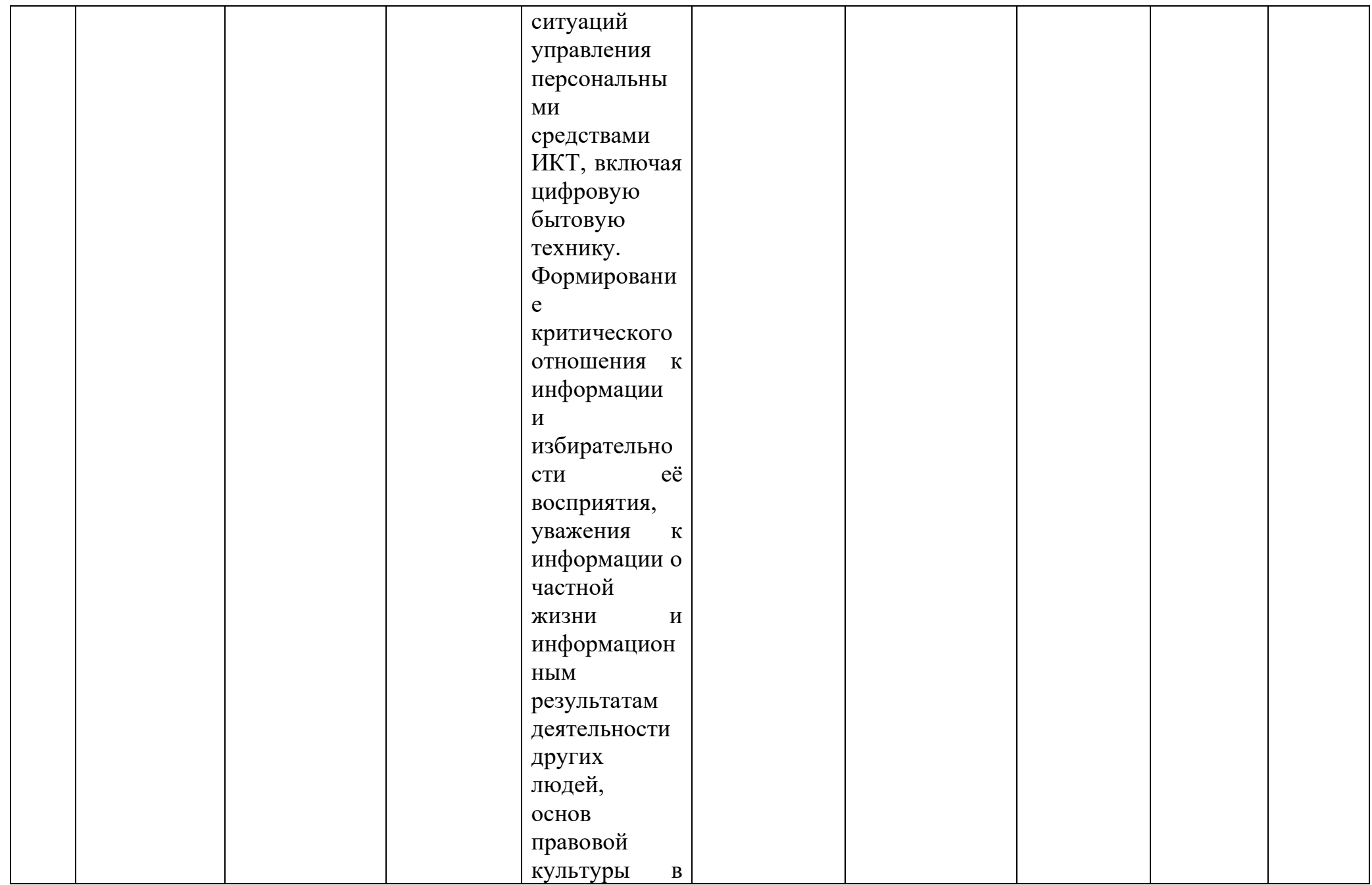

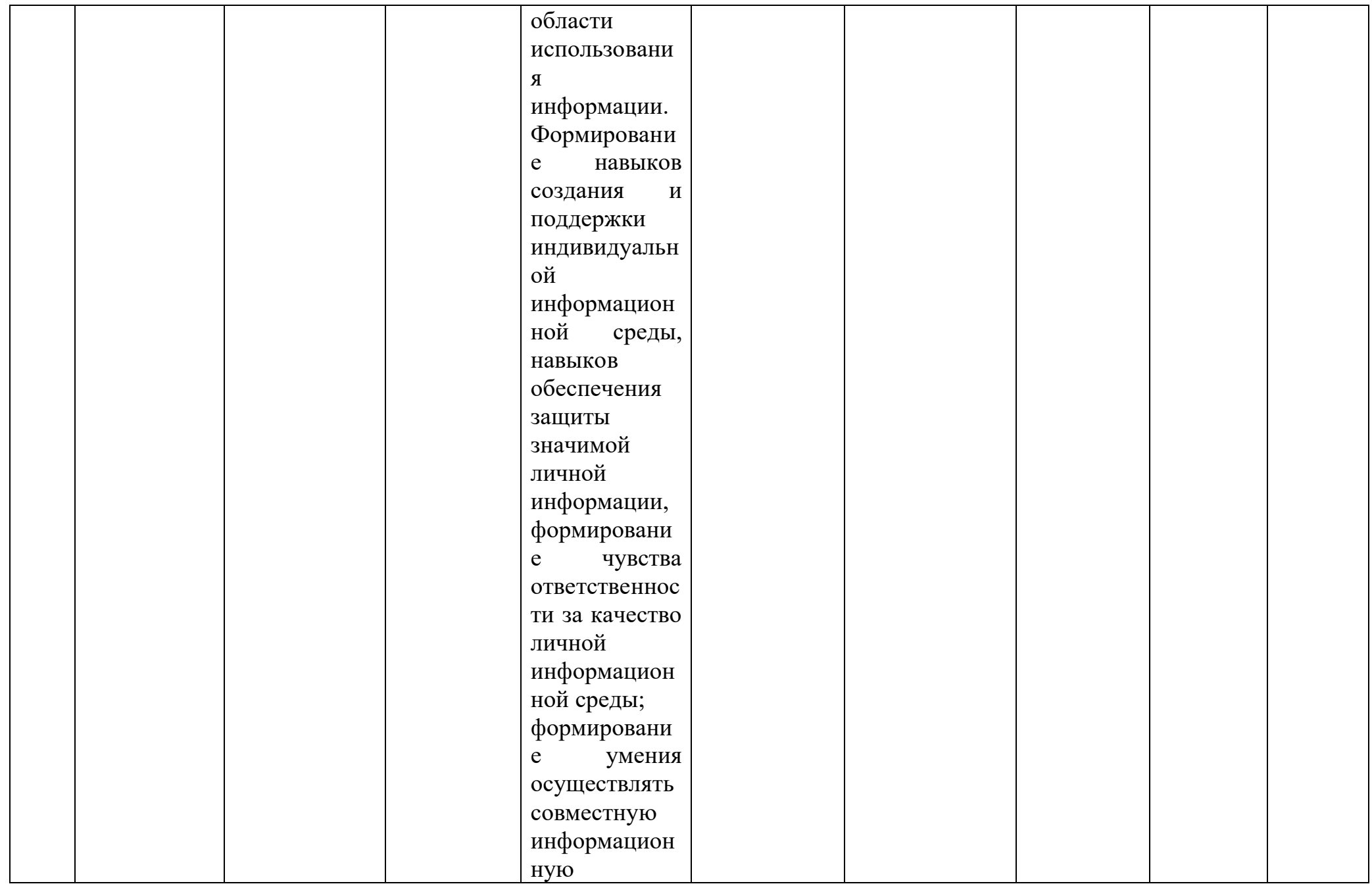

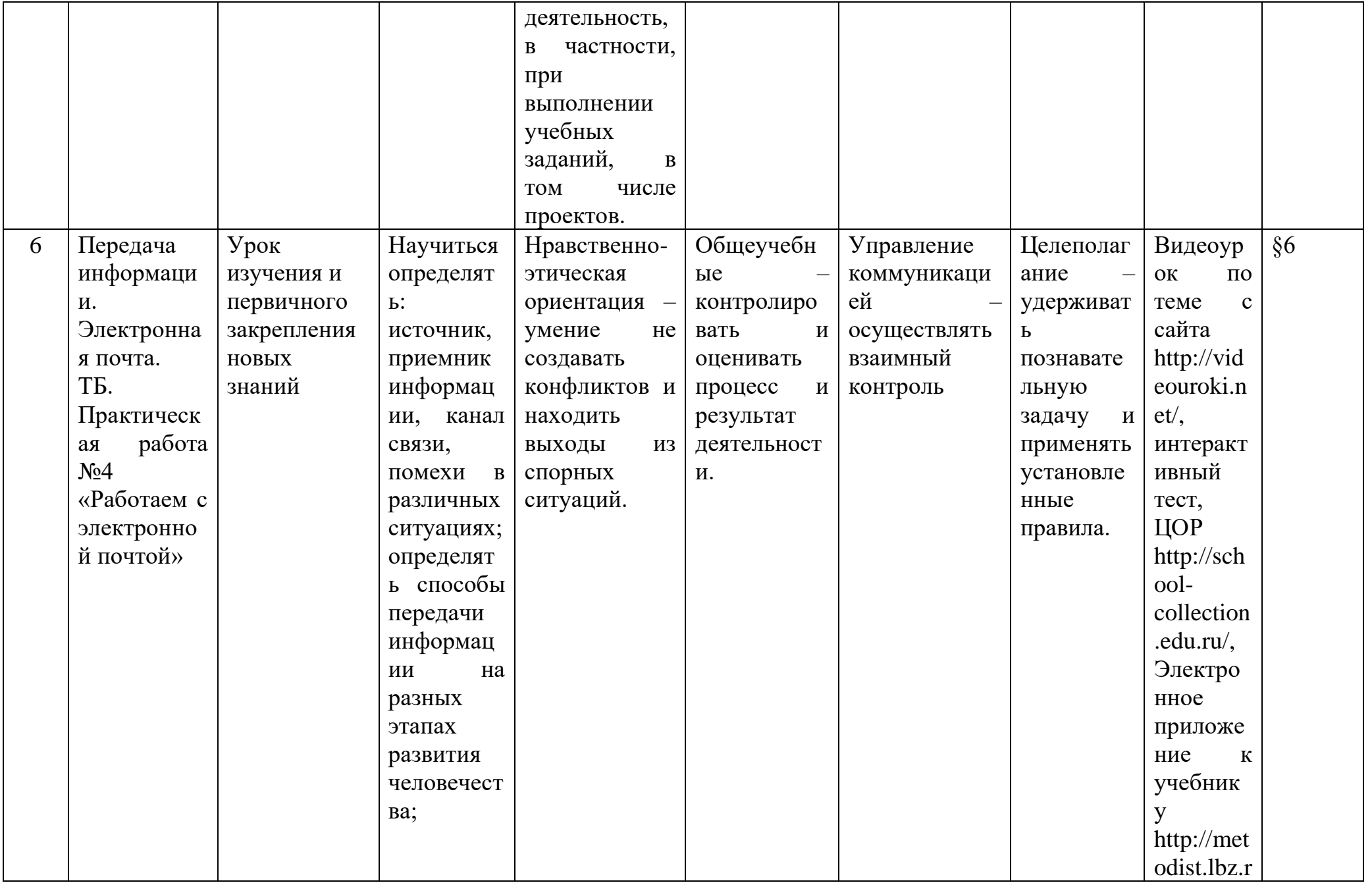

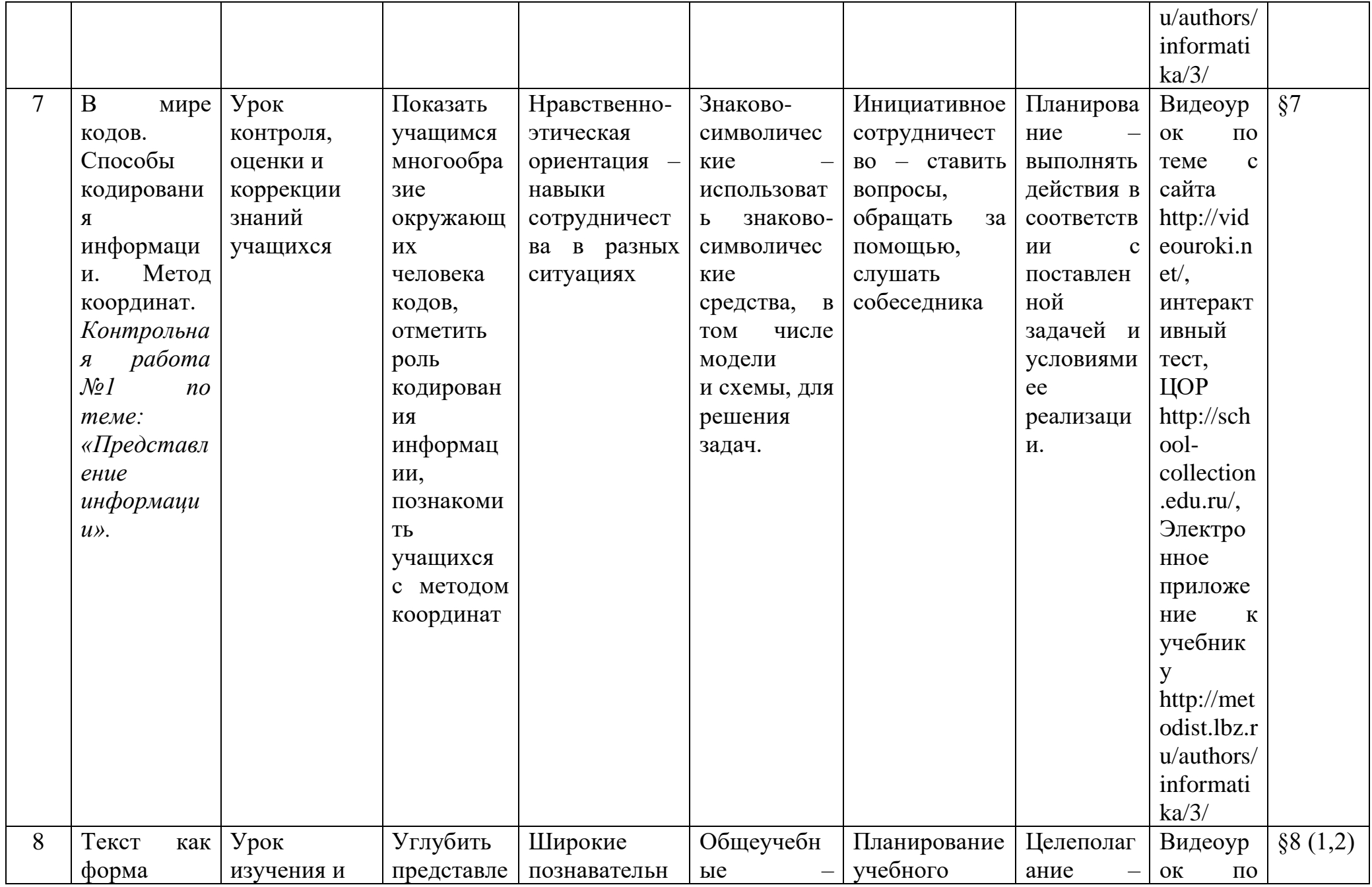

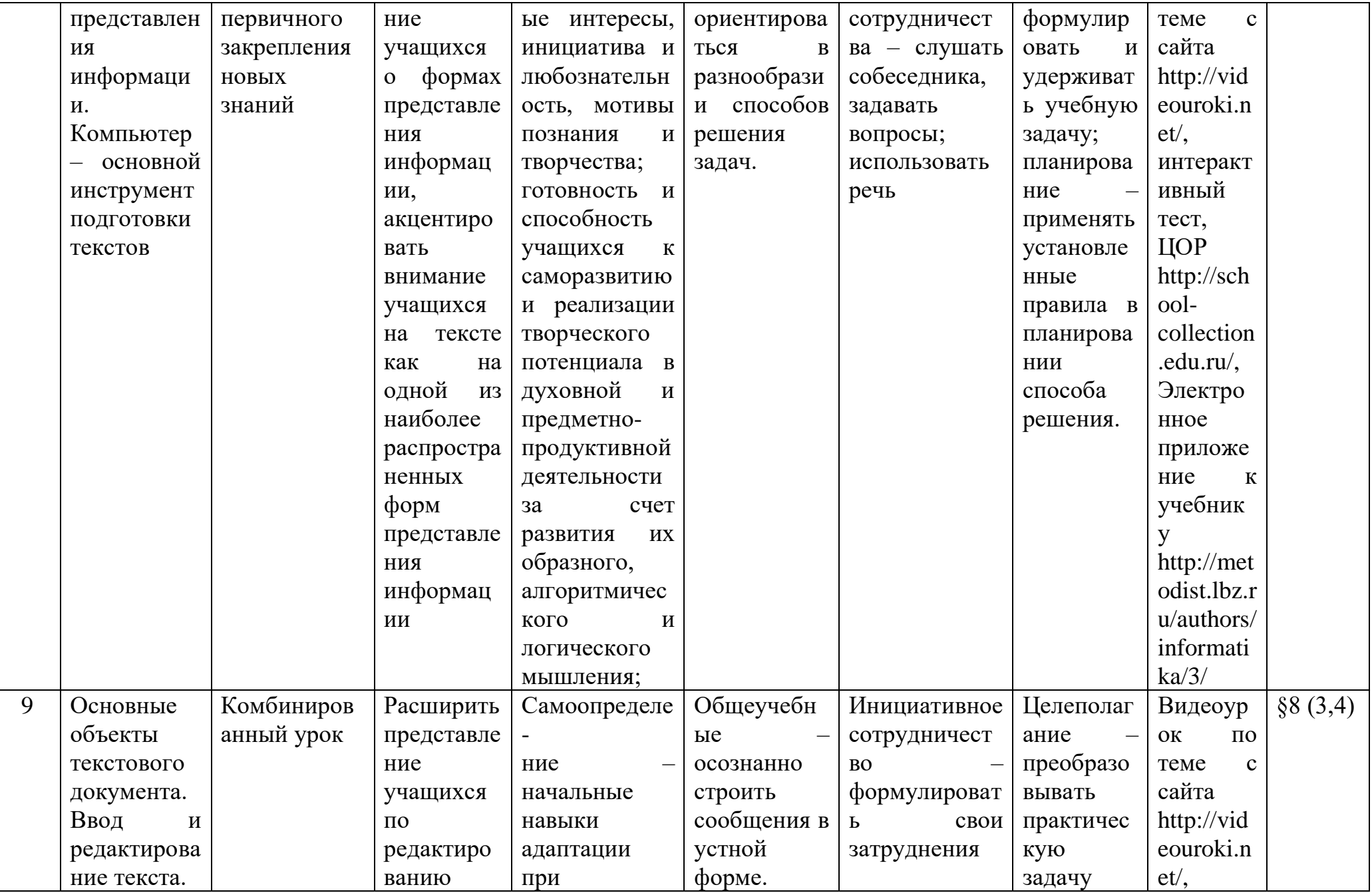

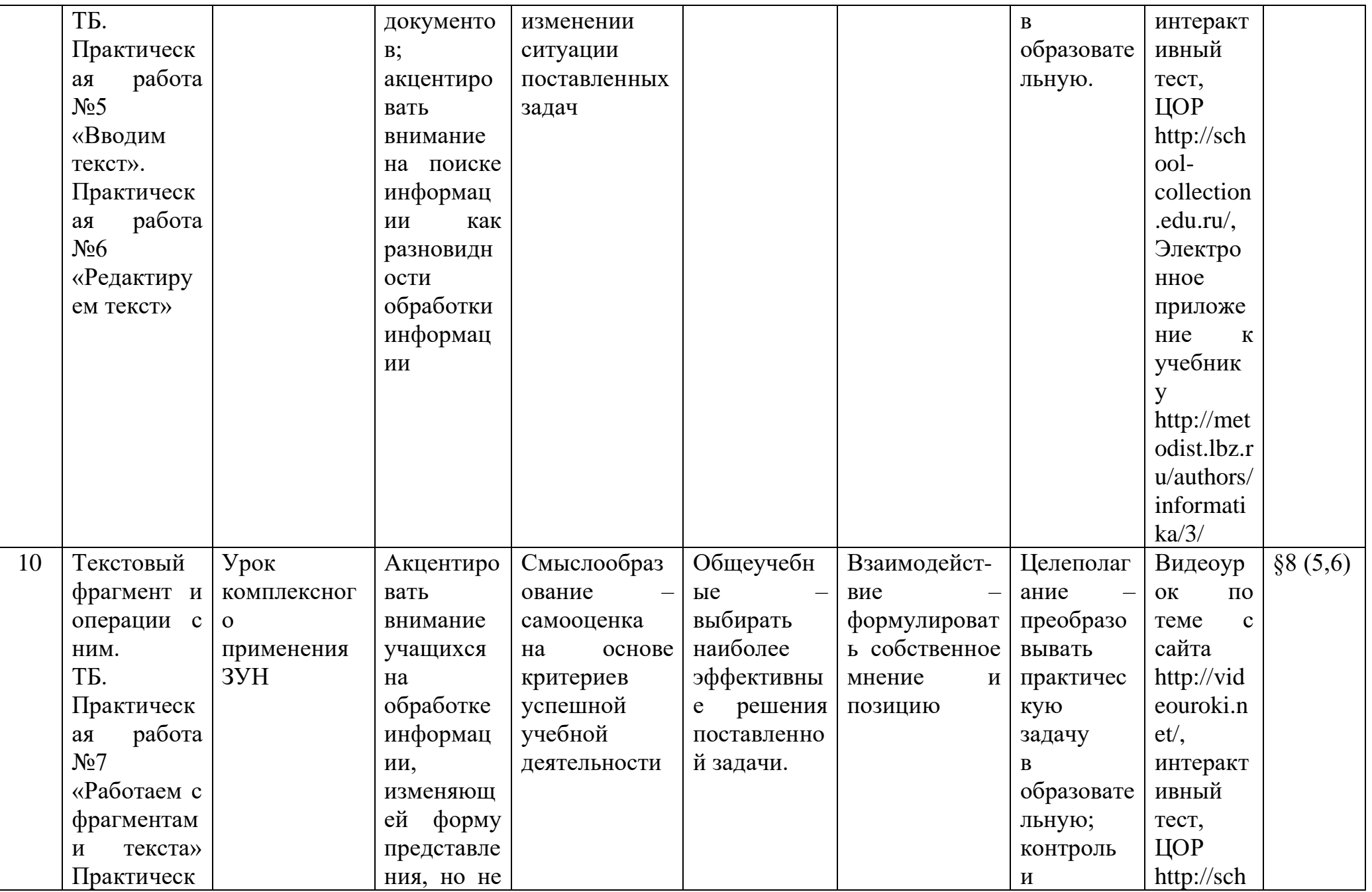

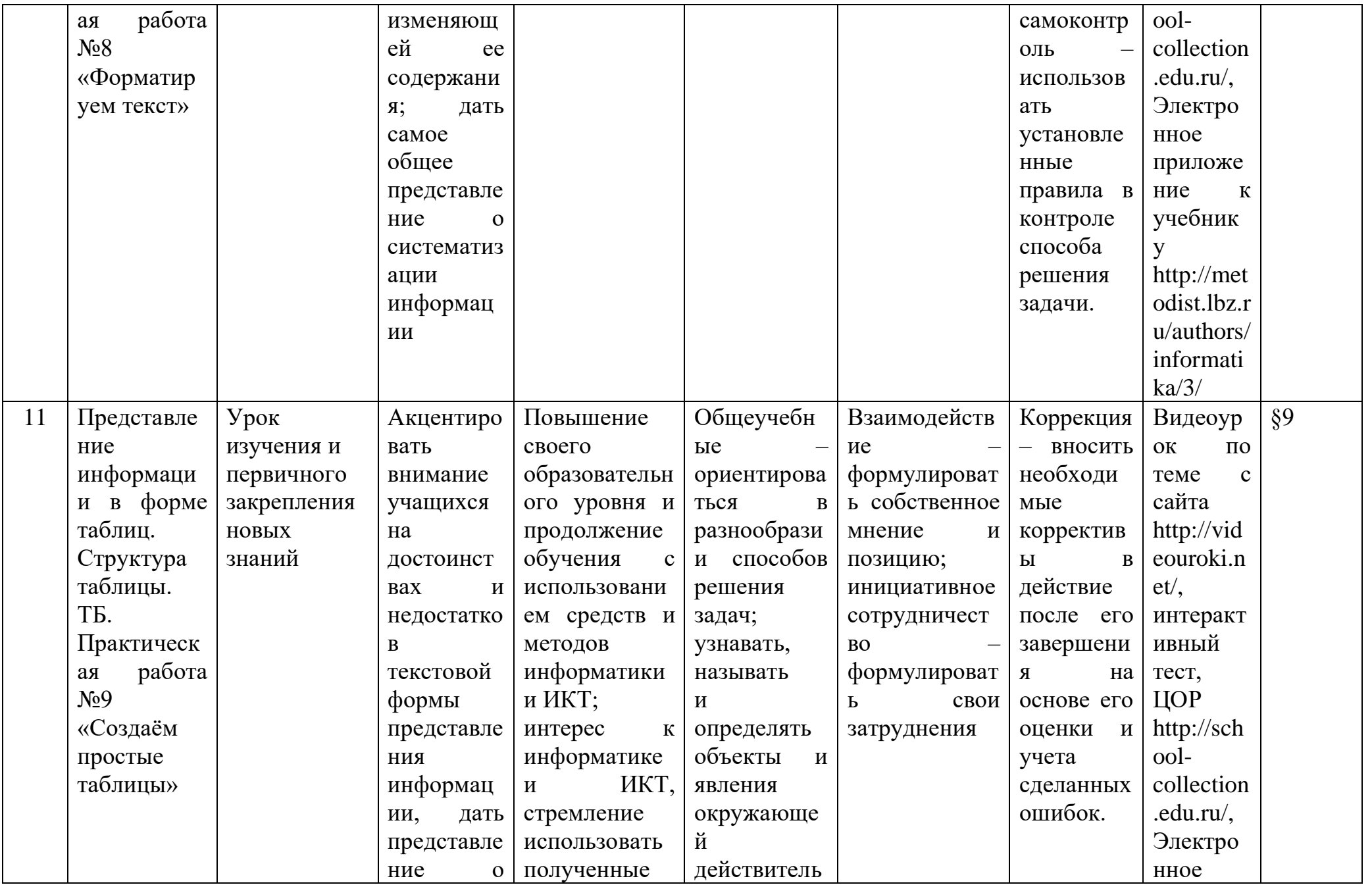

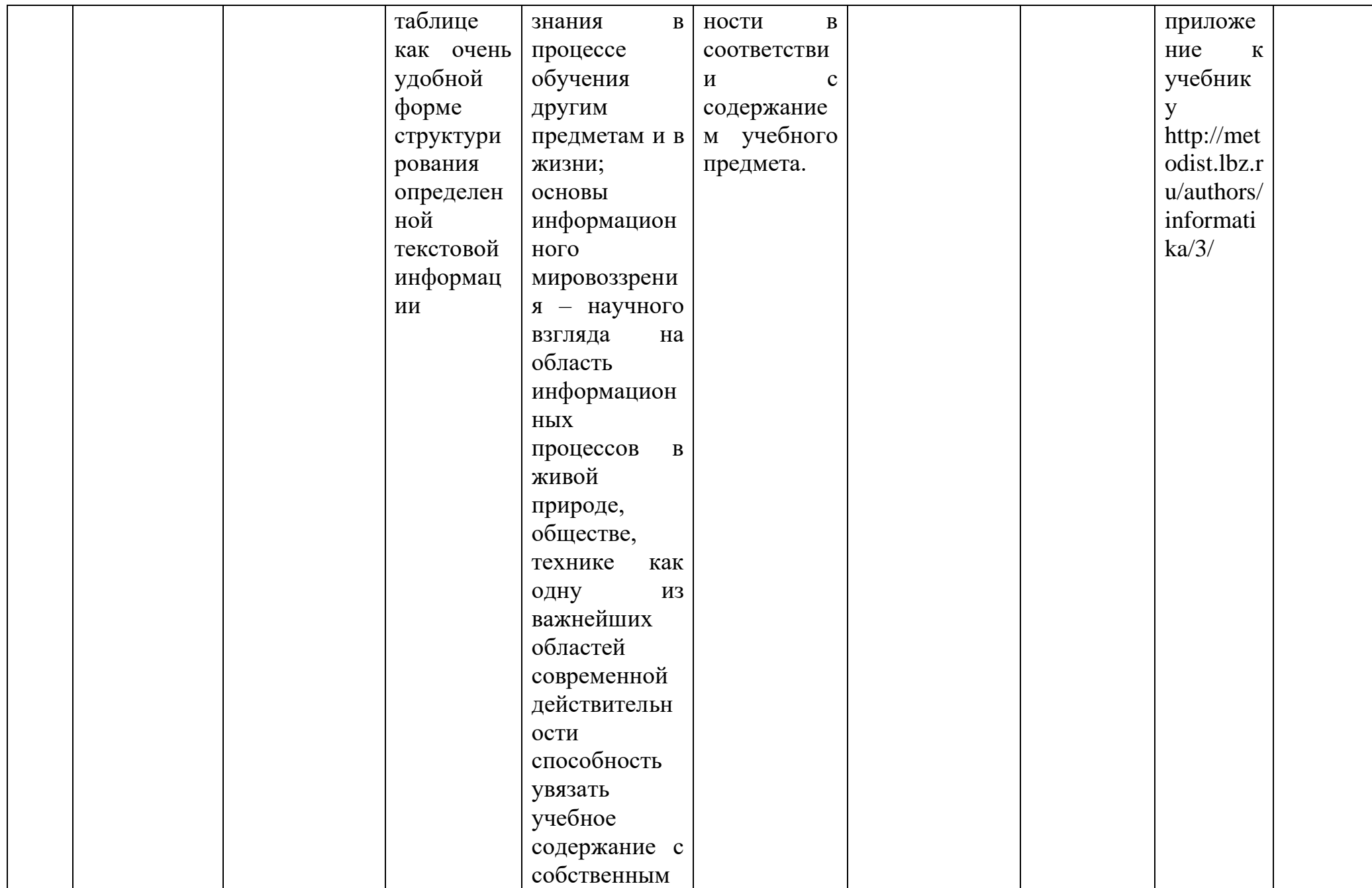

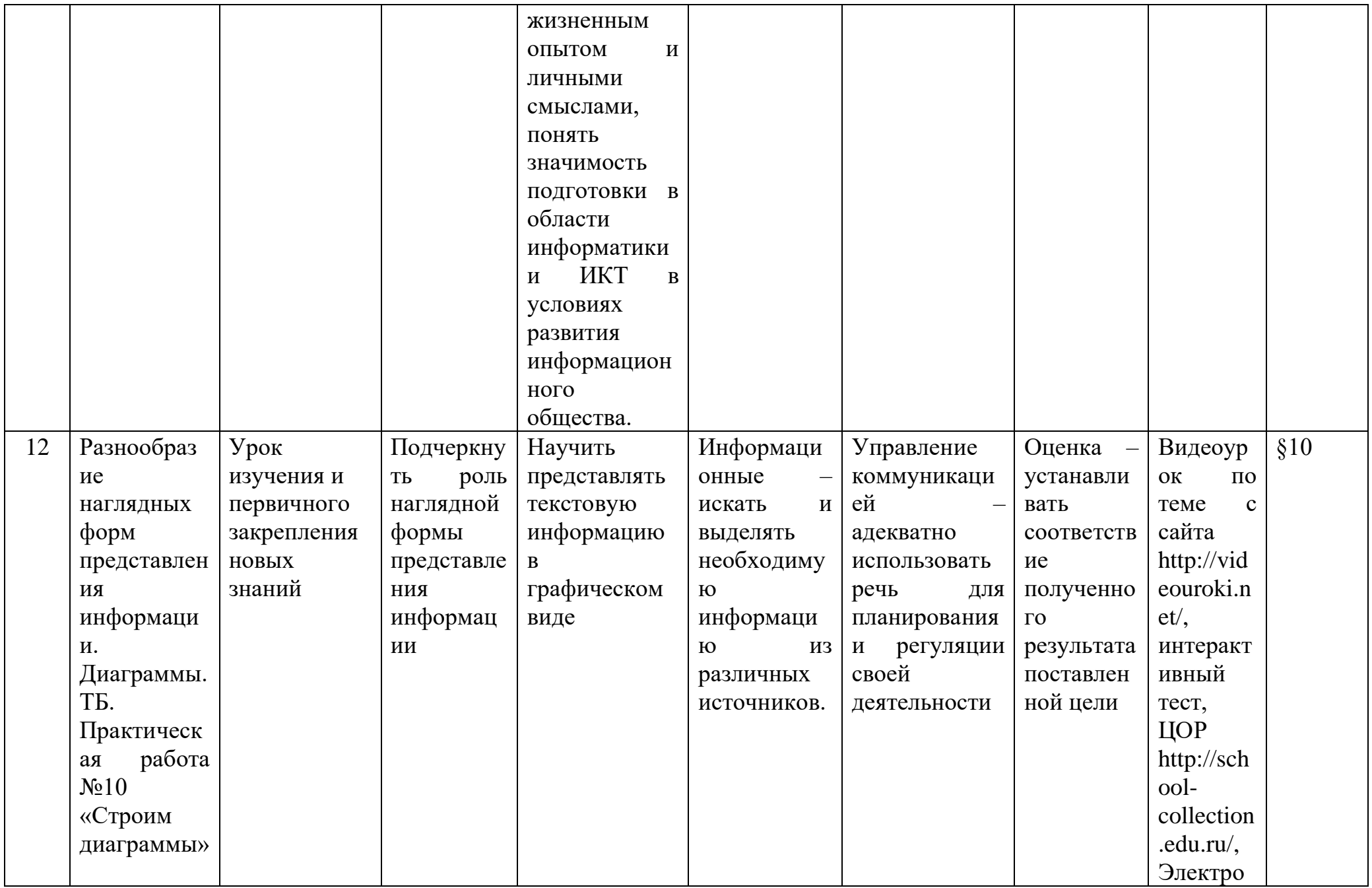

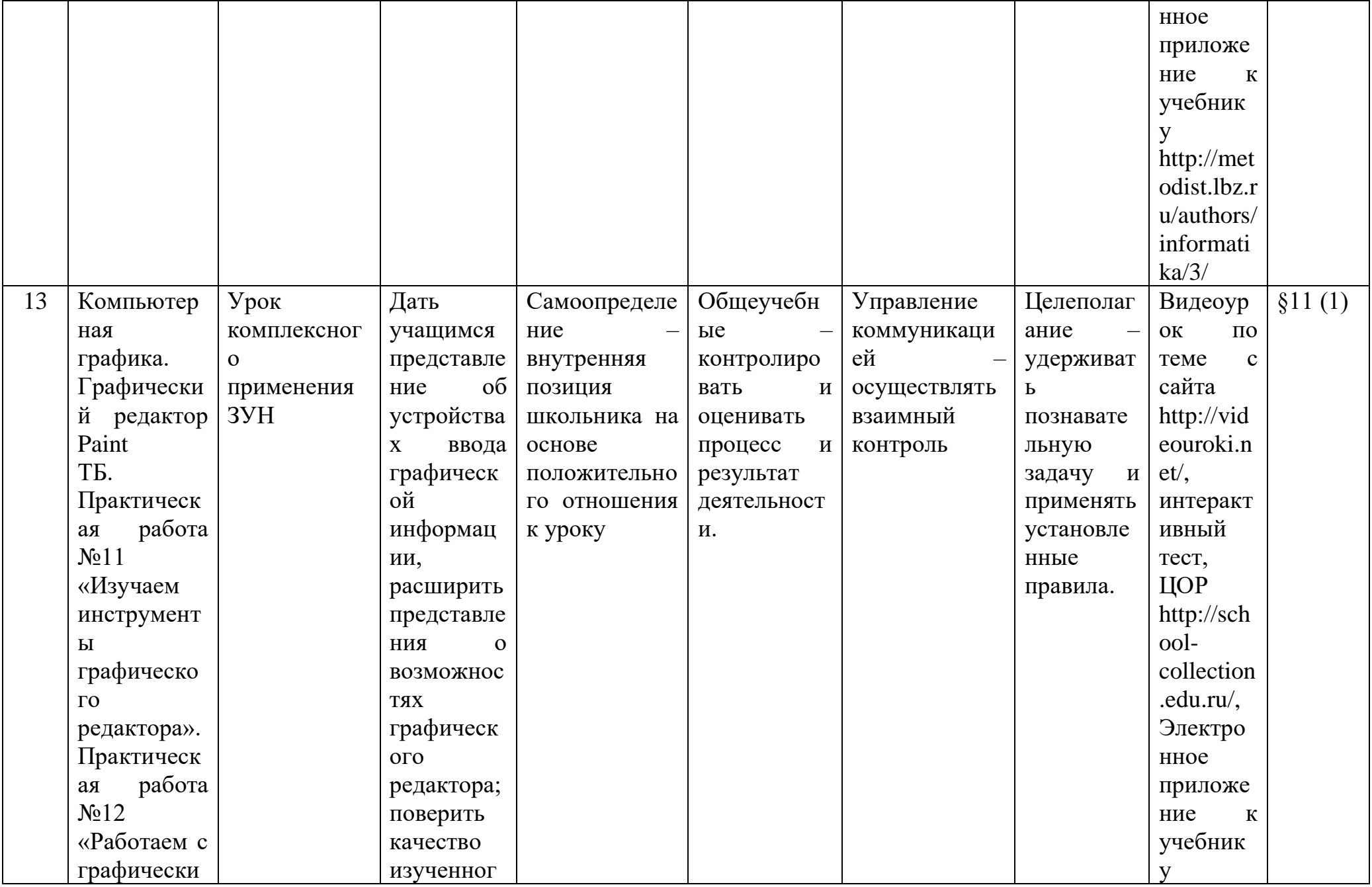

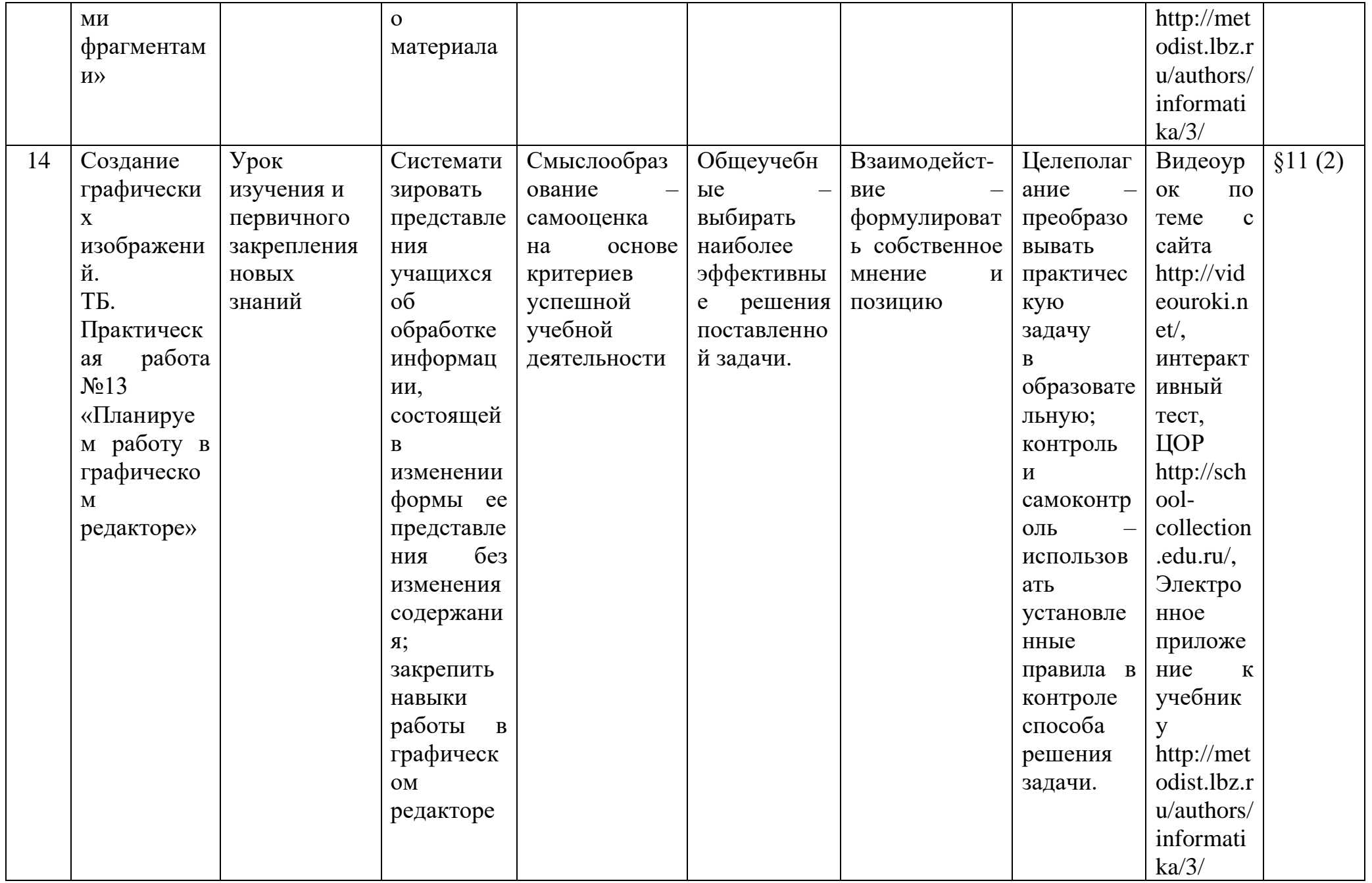

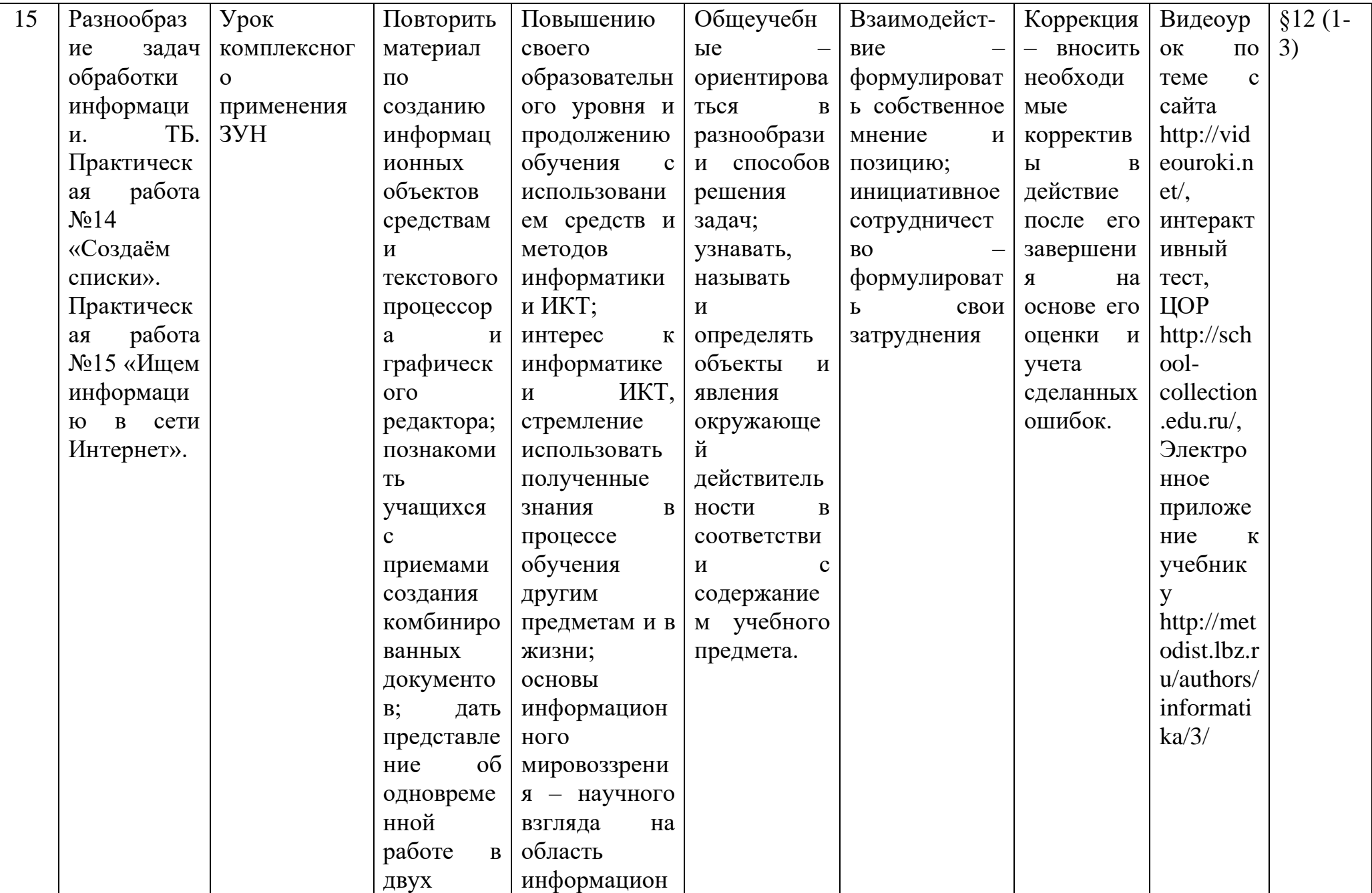

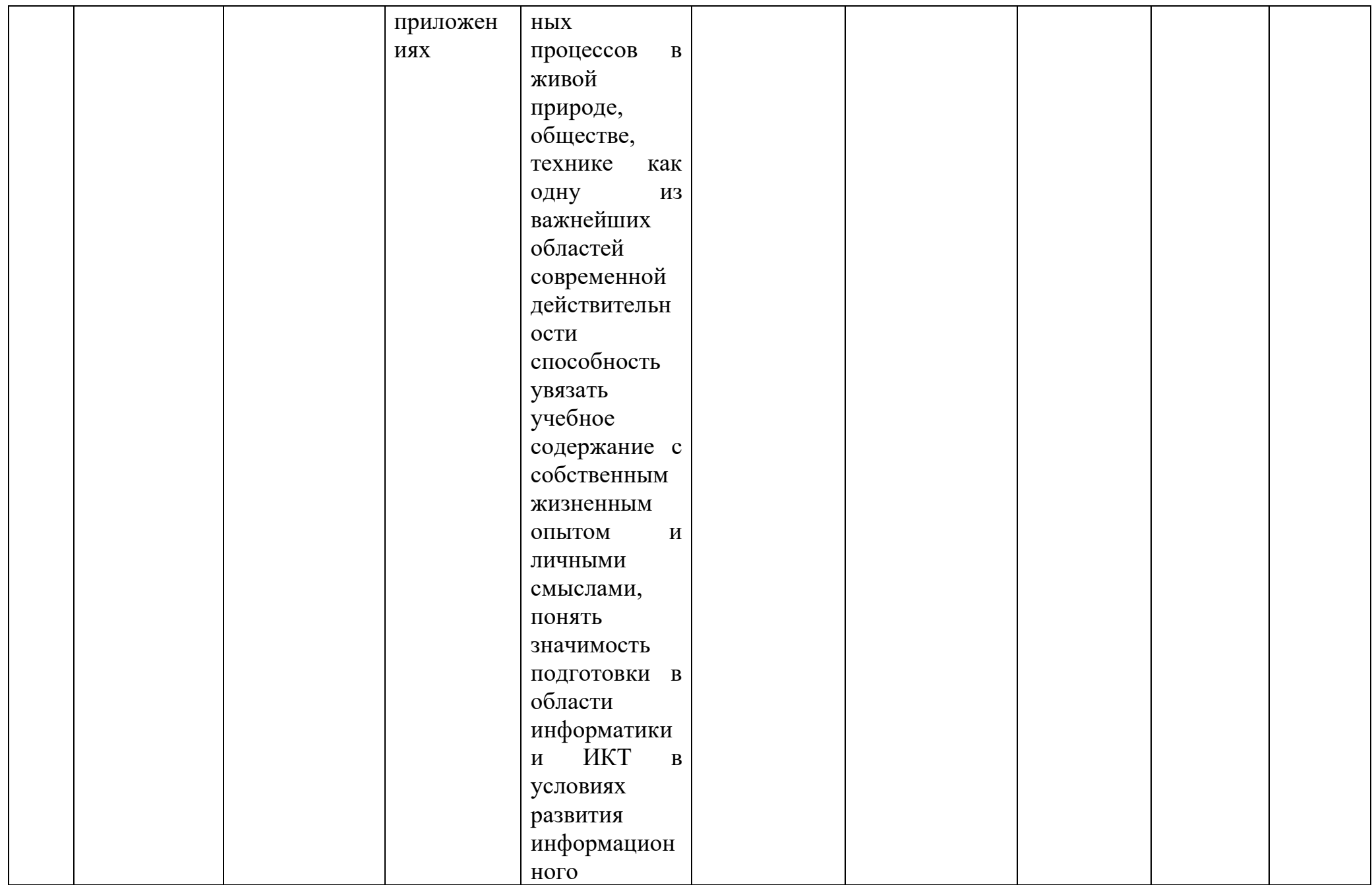

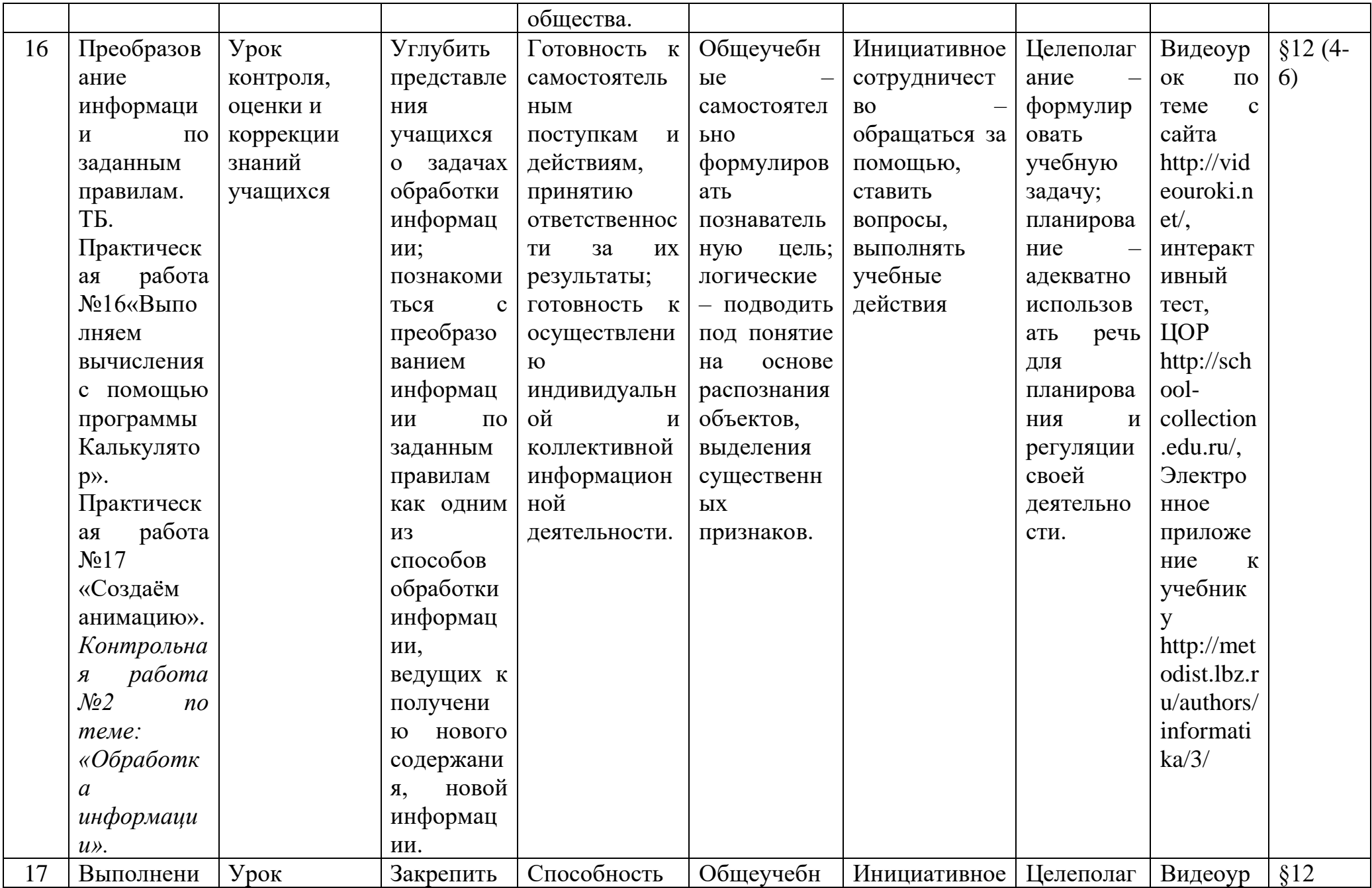

![](_page_40_Picture_1.jpeg)

![](_page_41_Picture_42.jpeg)

## **КОНТРОЛЬ И СИСТЕМА ОЦЕНИВАНИЯ**

## **Формы текущего контроля знаний, умений, навыков; промежуточной и итоговой аттестации учащихся**

*Текущий контроль* осуществляется с помощью практических работ (компьютерного практикума).

*Тематический* контроль осуществляется по завершении крупного блока (темы) в форме контрольной практической работы, теста по опросному листу или компьютерного тестирования.

*Итоговый* контроль осуществляется по завершении учебного материала за год в форме интерактивного тестирования, теста по опросному листу или компьютерного тестирования, творческой работы

![](_page_42_Picture_203.jpeg)

**Тематические и итоговые контрольные работы:**

# **КРИТЕРИИ И НОРМЫ ОЦЕНКИ**

## **Критерий оценки устного ответа**

**Отметка «5»**: ответ полный и правильный на основании изученных теорий; материал изложен в определенной логической последовательности, литературным языком: ответ самостоятельный.

**Отметка «4»**: ответ полный и правильный на основании изученных теорий; материал изложен в определенной логической последовательности, при этом допущены две-три несущественные ошибки, исправленные по требованию учителя.

**Отметка «3»**: ответ полный, но при этом допущена существенная ошибка, или неполный, несвязный.

**Отметка «2»**: при ответе обнаружено непонимание учащимся основного содержания учебного материала или допущены существенные ошибки, которые учащийся не смог исправить при наводящих вопросах учителя.

**Отметка «1»**: отсутствие ответа.

## **Критерий оценки практического задания**

**Отметка «5»**: 1) работа выполнена полностью и правильно; сделаны правильные выводы; 2) работа выполнена по плану с учетом техники безопасности.

**Отметка «4»**: работа выполнена правильно с учетом 2-3 несущественных ошибок исправленных самостоятельно по требованию учителя.

**Отметка «3»**: работа выполнена правильно не менее чем на половину или допущена существенная ошибка.

**Отметка «2»**: допущены две (и более) существенные ошибки в ходе работы, которые учащийся не может исправить даже по требованию учителя.

**Отметка «1»**: работа не выполнена.

В качестве одной из основных форм контроля мы рассматриваем тестирование. Организации тестирования в 5 классе следует уделить особое внимание, так как, возможно, для большинства учеников это будет первый опыт соответствующей деятельности. Если ваши пятиклассники не работали с тестами в начальной школе, то до организации первого тестирования их следует более детально познакомить с тестовыми заданиями, рассказать о системе оценивания, продемонстрировать бланк с тестовыми заданиями, дать подробную инструкцию по их выполнению, обратить внимание на временные ограничения.

Для того чтобы настроить школьников на вдумчивую работу с тестами, важно им объяснить правила, которых мы рекомендуем придерживаться при оценивании:

- за каждый правильный ответ начисляется 1 балл;
- за каждый ошибочный ответ начисляется штраф в 1 балл;
- за вопрос, оставленный без ответа (пропущенный вопрос), ничего не начисляется.

Такой подход позволяет добиться вдумчивого отношения к тестированию, позволяет сформировать у школьников навыки самооценки и ответственного отношения к собственному выбору. Тем не менее, учитель может отказаться от начисления штрафных баллов, особенно на начальном этапе тестирования.

При выставлении оценок желательно придерживаться следующих общепринятых соотношений:

- $50 70\%$  «3»;
- 71-85% «4»;
- 86-100%  $\text{\ensuremath{\mathsf{M}}}\xspace$ .

По усмотрению учителя (особенно при тестировании в 5 классе) эти требования могут быть снижены. Особенно внимательно следует относиться к «пограничным» ситуациям, когда один балл определяет «судьбу» оценки, а иногда и ученика. В таких случаях следует внимательно проанализировать ошибочные ответы и, по возможности, принять решение в пользу ученика. Важно создать обстановку взаимопонимания и сотрудничества, сняв излишнее эмоциональное напряжение, возникающее во время тестирования.

Компьютерное тестирование интересно детям, а учителя оно освобождает от необходимости проверки детских работ. Тем не менее, компьютерному тестированию должно предшествовать тестирование «традиционное» – с бланками на печатной основе, работа с которыми позволяет учащимся более полно понять новую для них форму учебной деятельности. При правильном подходе к организации тестирования в 5 классе, как правило, в дальнейшем эта форма контроля уже не вызывает у школьников особых затруднений.

Сегодня, в условиях личностно-ориентированного обучения все чаще происходит: смещение акцента с того, что учащийся не знает и не умеет, на то, что он знает и умеет по данной теме и данному предмету; интеграция количественной и

качественной оценок; перенос акцента с оценки на самооценку. В этой связи большие возможности имеет портфолио, под которым подразумевается коллекция работ учащегося, демонстрирующая его усилия, прогресс или достижения в определенной области. На уроке информатики в качестве портфолио естественным образом выступает личная файловая папка, содержащая все работы компьютерного практикума, выполненные учеником в течение учебного года или даже нескольких лет обучения.

## **МЕТОДИЧЕСКОЕ И МАТЕРИАЛЬНО - ТЕХНИЧЕСКОЕ СОПРОВОЖДЕНИЕ ПРОГРАММЫ**

![](_page_44_Picture_185.jpeg)

#### **Печатные пособия**

#### **Экранно – звуковые пособия**

- 1. Материалы авторской мастерской Босовой Л.Л. [\(http://metodist.lbz.ru/authors/informatika/3/\)](http://metodist.lbz.ru/authors/informatika/3/).
- 2. Ресурсы Единой коллекции цифровых образовательных ресурсов [\(http://school-collection.edu.ru/\)](http://school-collection.edu.ru/).
- 3. Интерактивный задачник по информатике для младших школьников. 2-6 класс. Цветкова М.С., Курис Г.Э., НФПК, Москва, «БИНОМ. Лаборатория знаний», 2008г. + CD

## **Технические средства обучения**

- 1. Компьютеры, проектор
- 2. Операционная система Windows
- 3. Пакет офисных приложений MS Office 2007, OpenOffice.

## **Интернет-ресурсы, электронные информационные источники, ЦОР, используемые в образовательном процессе**

![](_page_45_Picture_180.jpeg)

![](_page_46_Picture_172.jpeg)

## **ПЛАНИРУЕМЫЕ РЕЗУЛЬТАТЫ ИЗУЧЕНИЯ УЧЕБНОГО ПРЕДМЕТА**

Планируемые результаты освоения обучающимися основной образовательной программы основного общего образования уточняют и конкретизируют общее понимание личностных, метапредметных и предметных результатов как с позиции организации их достижения в образовательном процессе, так и с позиции оценки достижения этих результатов.

Планируемые результаты сформулированы к каждому разделу учебной программы.

Планируемые результаты, характеризующие систему учебных действий в отношении опорного учебного материала, размещены в рубрике «**Выпускник научится …**». Они показывают, какой уровень освоения опорного учебного материала ожидается от выпускника. Эти результаты потенциально достигаемы большинством учащихся и выносятся на итоговую оценку как задания базового уровня (исполнительская компетентность) или задания повышенного уровня (зона ближайшего развития).

Планируемые результаты, характеризующие систему учебных действий в отношении знаний, умений, навыков, расширяющих и углубляющих опорную систему, размещены в рубрике «Выпускник получит возможность научиться …». Эти результаты достигаются отдельными мотивированными и способными

учащимися; они не отрабатываются со всеми группами учащихся в повседневной практике, но могут включаться в материалы итогового контроля.

## Раздел 1. Информация вокруг нас Выпускник научится:

- понимать и правильно применять на бытовом уровне понятий «информация»,  $\bullet$ «информационный объект»:
- приводить примеры передачи, хранения и обработки информации  $\overline{B}$  $\bullet$ деятельности человека, в живой природе, обществе, технике;
- приводить примеры древних и современных информационных носителей;  $\bullet$
- классифицировать информацию по способам её восприятия человеком, по  $\bullet$ формам представления на материальных носителях;
- кодировать и декодировать сообщения, используя простейшие коды;  $\bullet$
- определять, информативно или нет некоторое сообщение, если известны  $\bullet$ способности конкретного субъекта к его восприятию.

Выпускник получит возможность:

- сформировать представление об информации как одном из основных понятий  $\bullet$ современной науки, об информационных процессах и их роли в современном мире;
- сформировать представление о способах кодирования информации;  $\bullet$
- преобразовывать информацию по заданным правилам и путём рассуждений;
- научиться решать логические задачи на установление взаимного соответствия  $\bullet$ с использованием таблиц;
- приводить примеры единичных и общих понятий, отношений между  $\bullet$ понятиями;
- для объектов окружающей действительности указывать их признаки - $\bullet$ свойства, действия, поведение, состояния;
- называть отношения, связывающие данный объект с другими объектами;  $\bullet$
- осуществлять деление заданного множества объектов на классы по заданному  $\bullet$ или самостоятельно выбранному признаку — основанию классификации;
- приводить примеры материальных, нематериальных и смешанных систем;  $\bullet$

## Раздел 2. Информационные технологии Выпускник научится:

- $\bullet$ определять устройства компьютера (основные и подключаемые)  $\mathbf{M}$ выполняемые ими функции:
- различать программное и аппаратное обеспечение компьютера;  $\bullet$
- запускать на выполнение программу, работать с ней, закрывать программу;  $\bullet$
- $\bullet$ создавать, переименовывать, перемещать, копировать и удалять файлы;
- работать  $\mathcal{C}$ ОСНОВНЫМИ элементами пользовательского интерфейса:  $\bullet$ использовать меню, обращаться за справкой, работать с окнами (изменять размеры и перемещать окна, реагировать на диалоговые окна);
- вводить информацию в компьютер с помощью клавиатуры и мыши;
- выполнять арифметические вычисления с помощью программы Калькулятор;
- применять текстовый редактор для набора, редактирования и форматирования простейших текстов на русском и иностранном языках;
- выделять, перемещать и удалять фрагменты текста; создавать тексты с повторяющимися фрагментами;
- использовать простые способы форматирования (выделение жирным шрифтом, курсивом, изменение величины шрифта) текстов;
- создавать и форматировать списки;
- создавать, форматировать и заполнять данными таблицы;
- создавать круговые и столбиковые диаграммы;
- применять простейший графический редактор для создания и редактирования простых рисунков;
- использовать основные приёмы создания презентаций в редакторах презентаций;
- осуществлять поиск информации в сети Интернет с использованием простых запросов (по одному признаку);
- ориентироваться на интернет-сайтах (нажать указатель, вернуться, перейти на главную страницу);
- соблюдать требования к организации компьютерного рабочего места, требования безопасности и гигиены при работе со средствами ИКТ.

*Ученик получит возможность:*

- овладеть приёмами квалифицированного клавиатурного письма;
- научиться систематизировать (упорядочивать) файлы и папки;
- сформировать представления об основных возможностях графического интерфейса и правилах организации индивидуального информационного пространства;
- расширить знания о назначении и функциях программного обеспечения компьютера; приобрести опыт решения задач из разных сфер человеческой деятельности с применение средств информационных технологий;
- создавать объемные текстовые документы, включающие списки, таблицы, диаграммы, рисунки;
- осуществлять орфографический контроль в текстовом документе с помощью средств текстового процессора;
- оформлять текст в соответствии с заданными требованиями к шрифту, его начертанию, размеру и цвету, к выравниванию текста;
- видоизменять готовые графические изображения с помощью средств графического редактора;
- научиться создавать сложные графические объекты с повторяющимися и /или преобразованными фрагментами;
- научиться создавать на заданную тему мультимедийную презентацию с гиперссылками, слайды которой содержат тексты, звуки, графические изображения; демонстрировать презентацию на экране компьютера или с помощью проектора;
- научиться работать с электронной почтой (регистрировать почтовый ящик и пересылать сообщения);
- научиться сохранять для индивидуального использования найденные в сети Интернет материалы;
- расширить представления об этических нормах работы с информационными объектами.

# **Раздел 3. Информационное моделирование**

## **Выпускник научится:**

- понимать сущность понятий «модель», «информационная модель»;
- различать натурные и информационные модели, приводить их примеры;
- «читать» информационные модели (простые таблицы, круговые и столбиковые диаграммы, схемы и др.), встречающиеся в повседневной жизни;
- перекодировать информацию из одной пространственно-графической или знаково-символической формы в другую, в том числе использовать графическое представление (визуализацию) числовой информации;
- строить простые информационные модели объектов из различных предметных областей.

*Ученик получит возможность:*

- сформировать начальные представления о о назначении и области применения моделей; о моделировании как методе научного познания;
- приводить примеры образных, знаковых и смешанных информационных моделей;
- познакомится с правилами построения табличных моделей, схем, графов, деревьев;
- выбирать форму представления данных (таблица, схема, график, диаграмма, граф, дерево) в соответствии с поставленной задачей.